# deep learning for automated segmentation of tomographic images

Copil BIGMÉCA January 2021, Monday 2021-01-13

João P C Bertoldo

supervisors Henry Proudhon Etienne Decencière David Ryckelynck

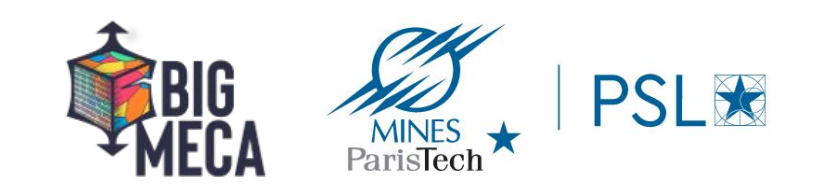

# introduction

# myself

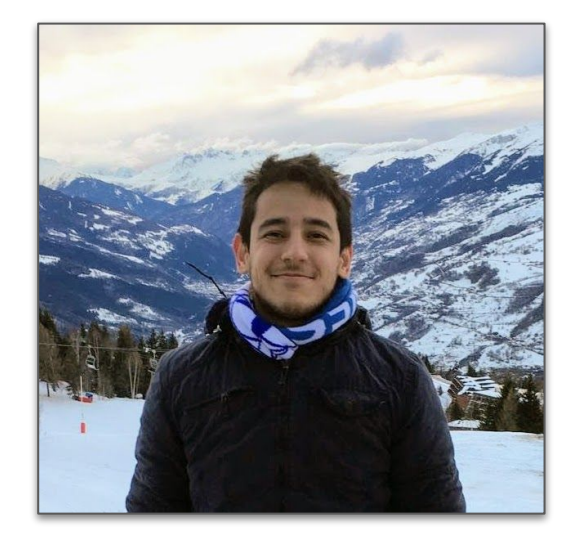

João Paulo Casagrande Bertoldo

yes, it's a pretty long name... (:

2019-2020 Paris-Dauphine - PSL University Master IASD: Artificial Intelligence, Systems, Data 2017-2021 MINES ParisTech - PSL University Executive engineering - Data Science Minor 2013-2020 University of São Paulo (USP) Mechatronics engineering

#### contact

e-mails: joaopcbertoldo@gmail.com jogo.bertoldo@mines-paristech.fr linkedIn: linkedin.com/in/joaopcbertoldo github: github.com/joaopcbertoldo

## project

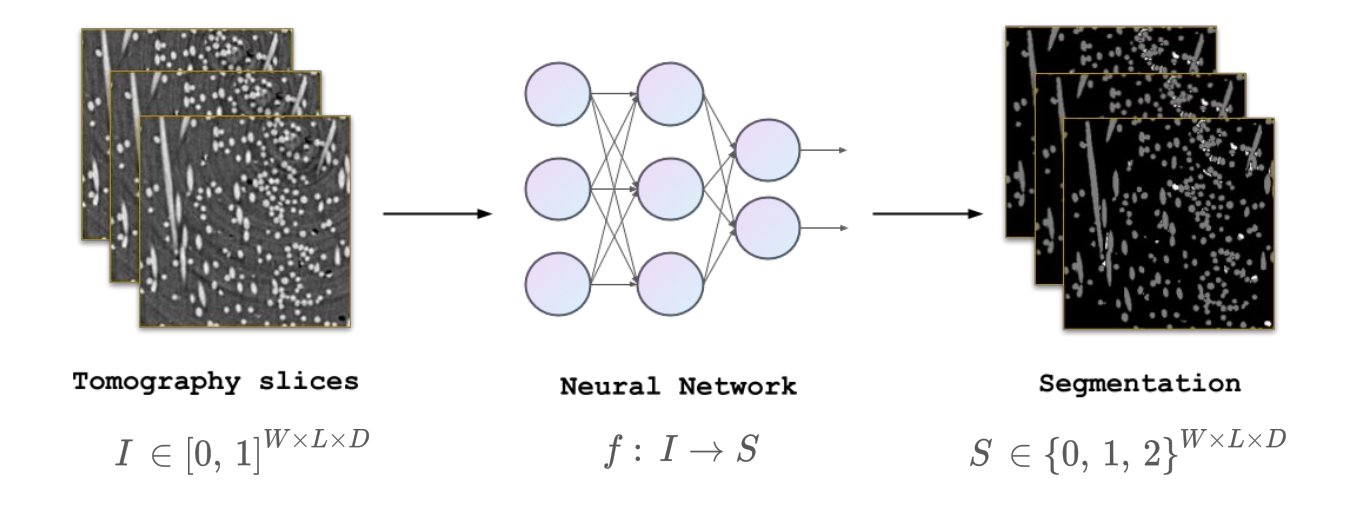

- goal segment an x-ray tomography with a neural network
- why? because doing it (semi-)manually is time-consuming
- **data** a composite material with fibers and porosities

project repository: github.com/joaopcbertoldo/tomo2seq

 $\rightarrow$  background and context

moterial, u-net architecture

overview  $\rightarrow$ 

project framework

 $\rightarrow$  in detail

data, architecture, optimization

results  $\rightarrow$ 

hyperparameters, fun videos

# background and context

## moterial

we wish to locate separate phases voxel by voxel

glass fiber-reinforced composite

- $\bullet$  3 phases
	- o PolyAmide 66 matrix
	- o Gloss fiber reinforcement
	- o Porosities (holes) in the matrix
- specimen size: 2mm x 2mm x 6mm
- $\bullet$  voxel size: 1.3  $\mu$ m<sup>3</sup>

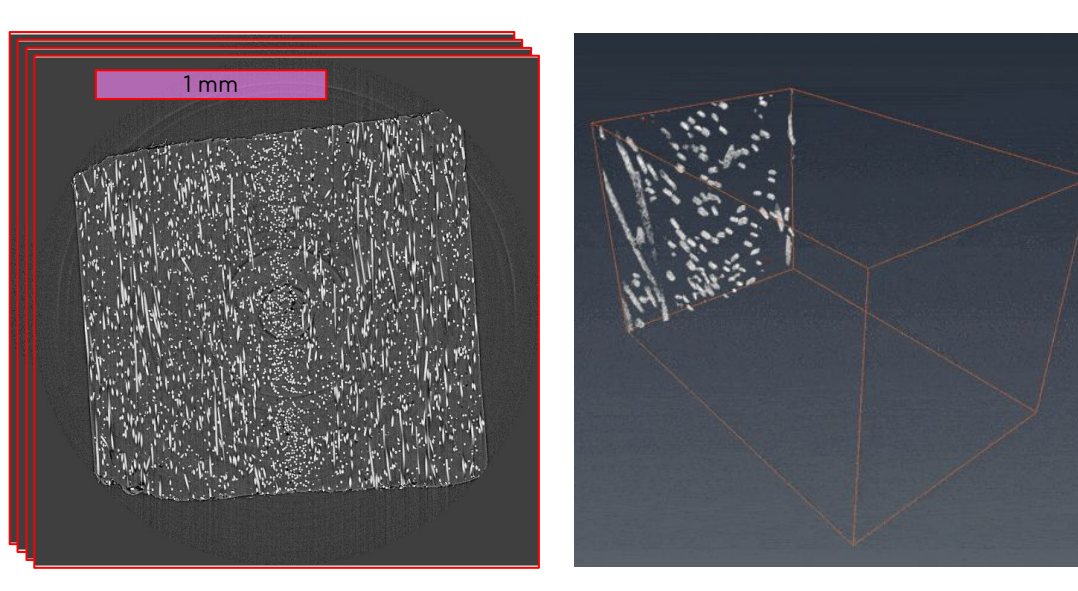

 $2048 \times 2048 \times 2048 \approx 9 * 10^9$  voxels

glass fibers (white) and porosities (red) link to the video

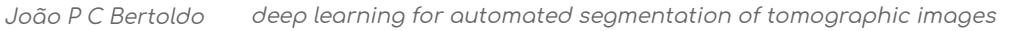

### u-net

**PSI** ★

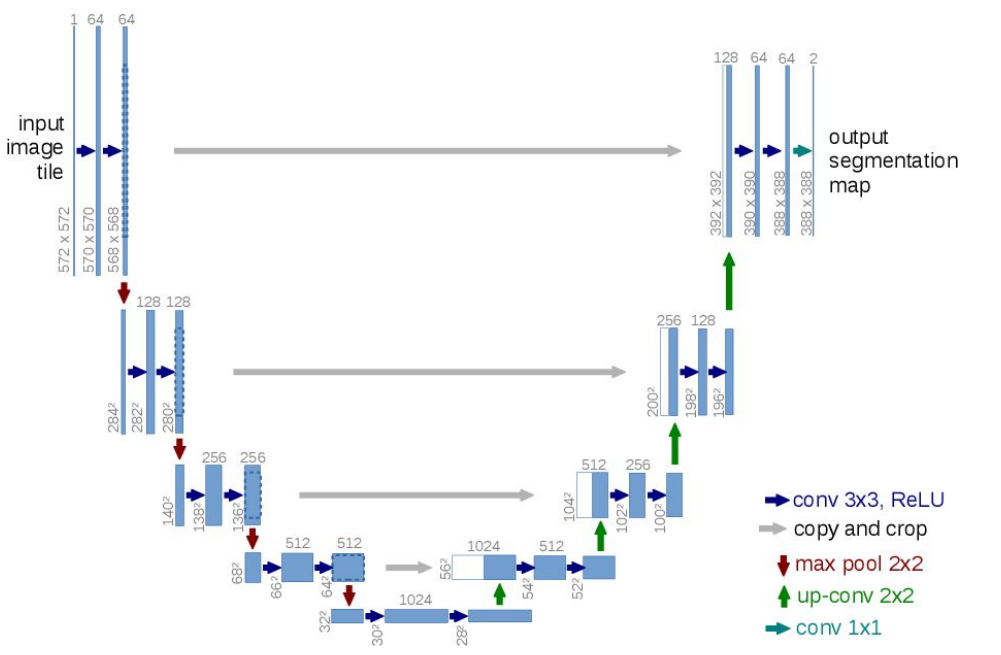

#### U-Net: Convolutional Networks for Biomedical Image Segmentation.

Ronneberger, Olaf & Fischer, Philipp & Brox, Thomas. University of Freiburg, Germany. DOI: 10.1007/978-3-319-24574-4\_28

International Conference on Medical Image Computing and Computer-Assisted Intervention (2015).

cited 18,000 times (January 2021, source: Semantic Scholar)

#### 3D U-Net: Learning Dense Volumetric Segmentation from Sparse Annotation

Çiçek, Özgün & Abdulkadir, Ahmed & Lienkamp, Soeren & Brox, Thomas & Ronneberger, Olaf.

University of Freiburg, Germany.

DOI: 10.1007/978-3-319-46723-8\_49

International Conference on Medical Image Computing and Computer-Assisted Intervention (2016).

cited 1,900 times (January 2021, source: Semantic Scholar)

#### which one is better?

# overview

## Annotate, train, evaluate

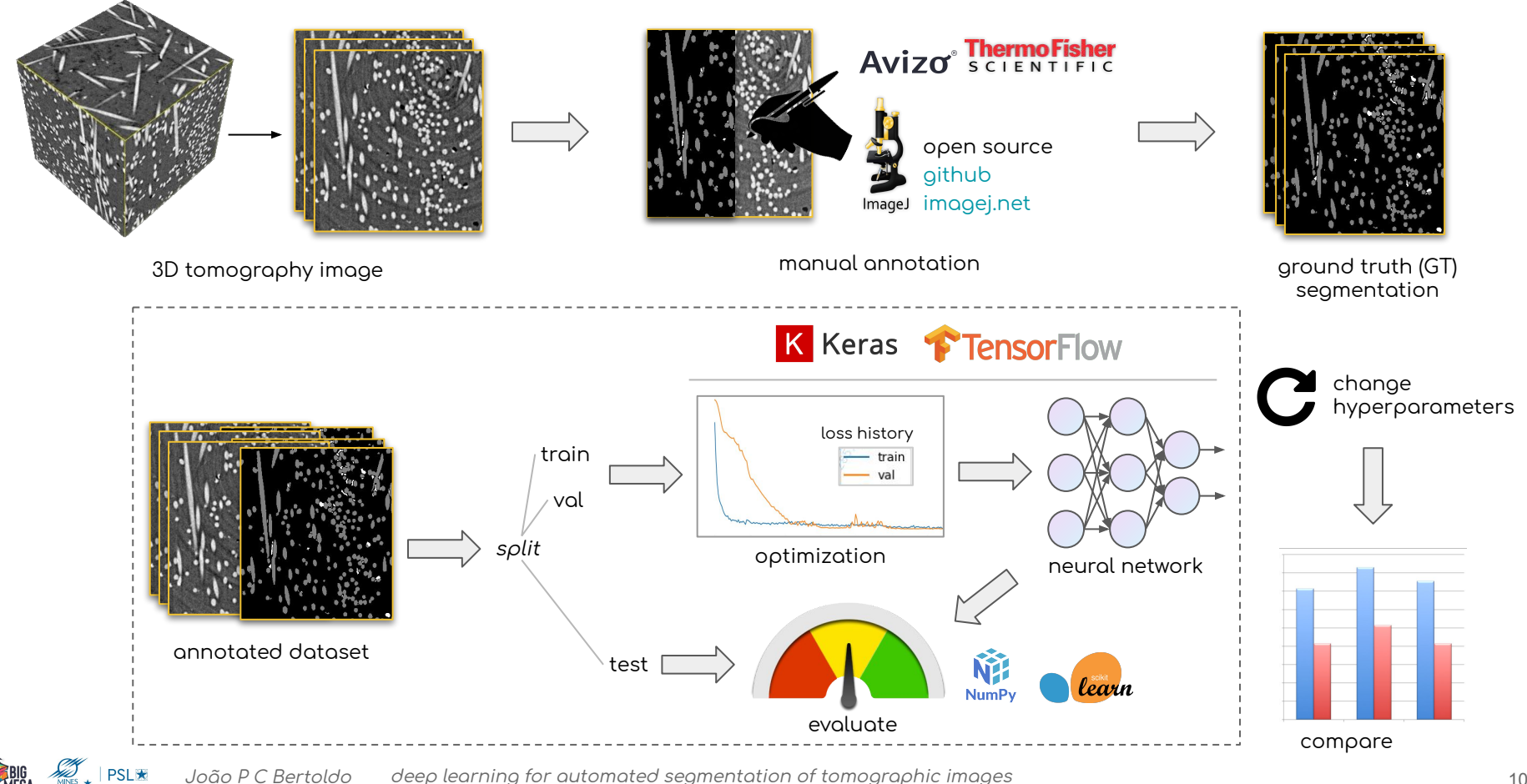

# in detail

# data annotation

### generating the ground truth

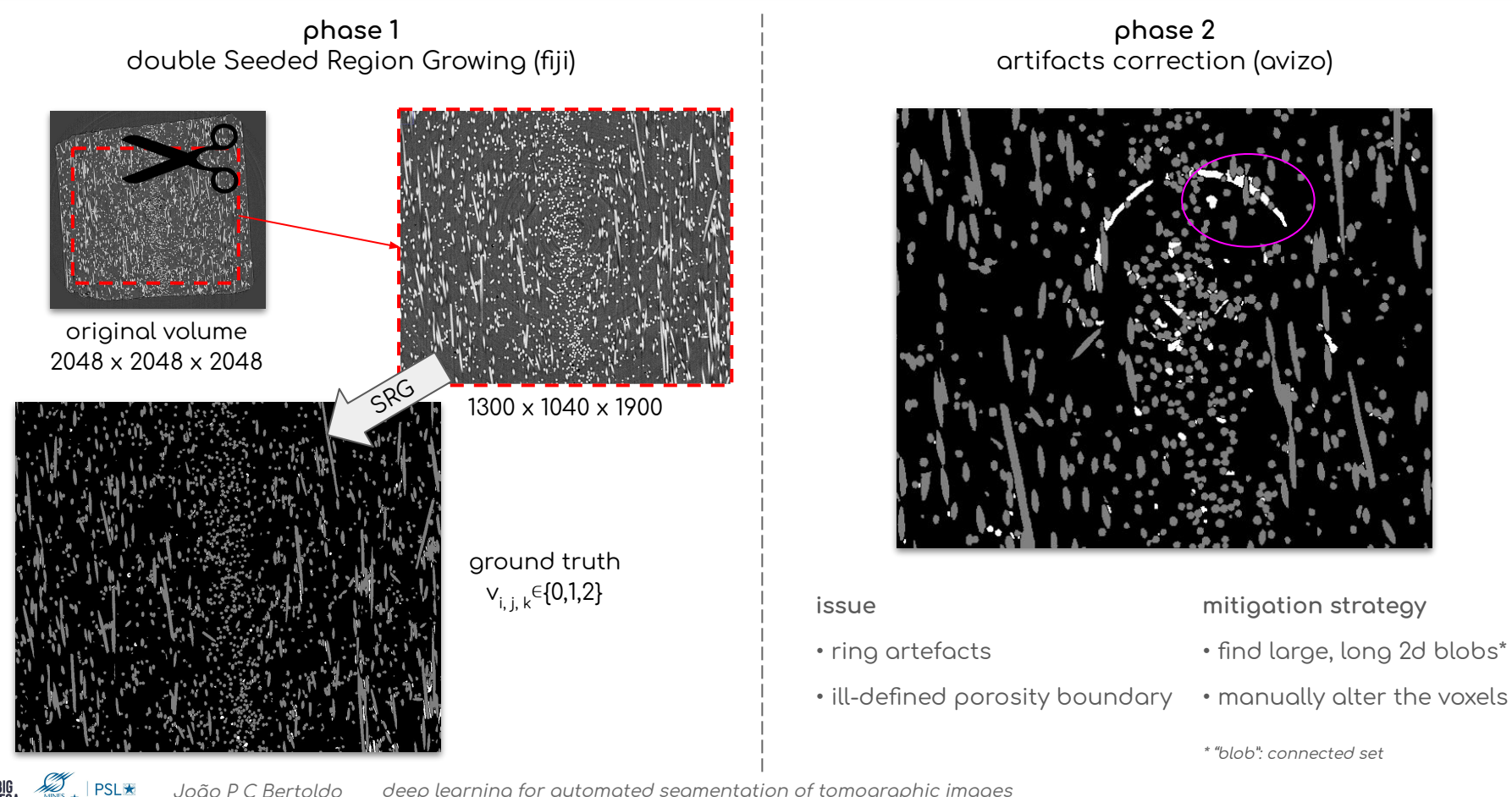

João P C Bertoldo deep learning for automated segmentation of tomographic images

# data split & class imbalance

 $PSI \star$ 

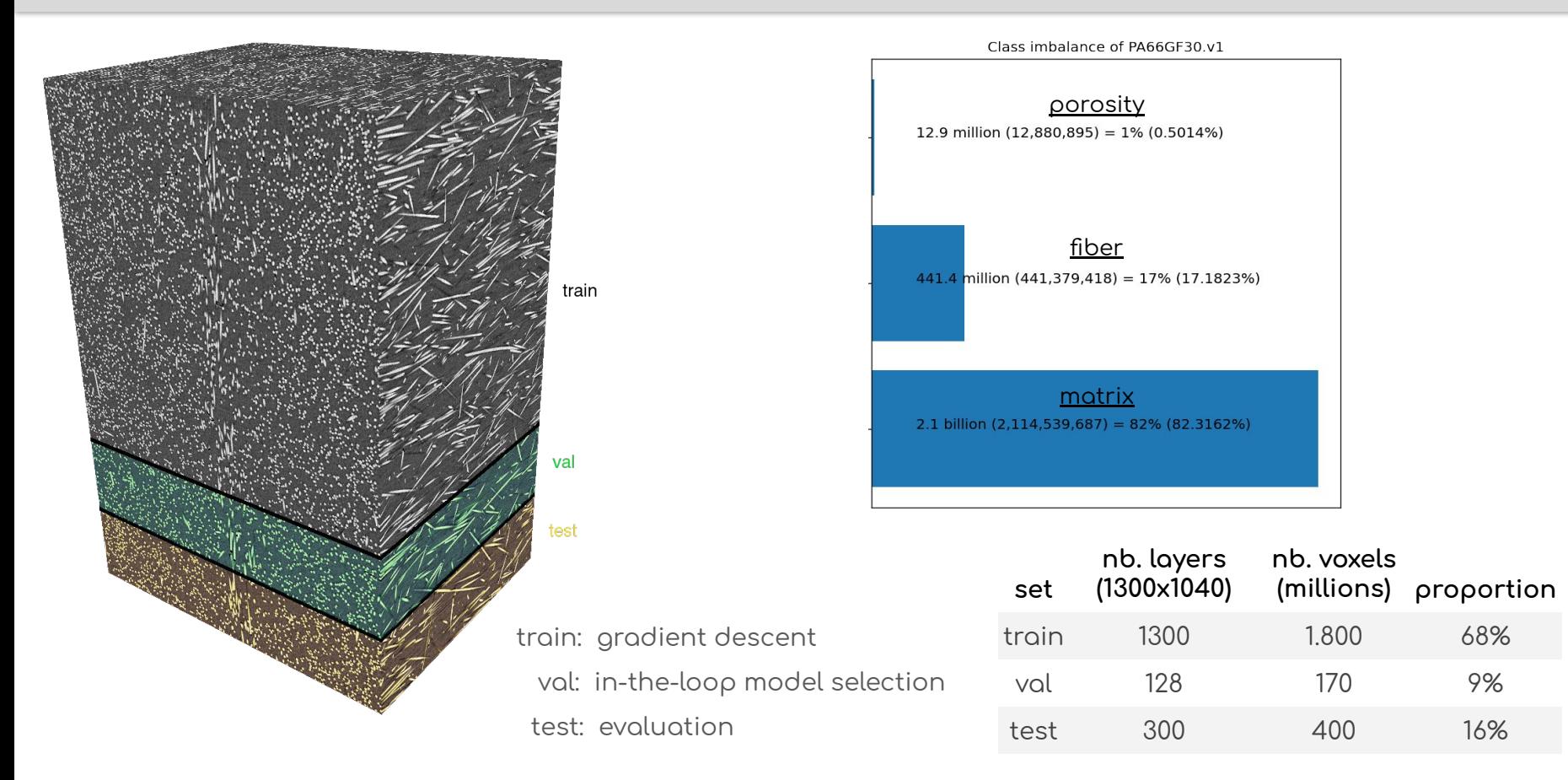

# data augmentation

- 1. random 3D crop
- 2. geometric transformation

1.400 1.200

 $1,000 -$ 

 $800 -$ 600  $400 -$ 

 $200 -$ 

3. value shift

**PSL\*** 

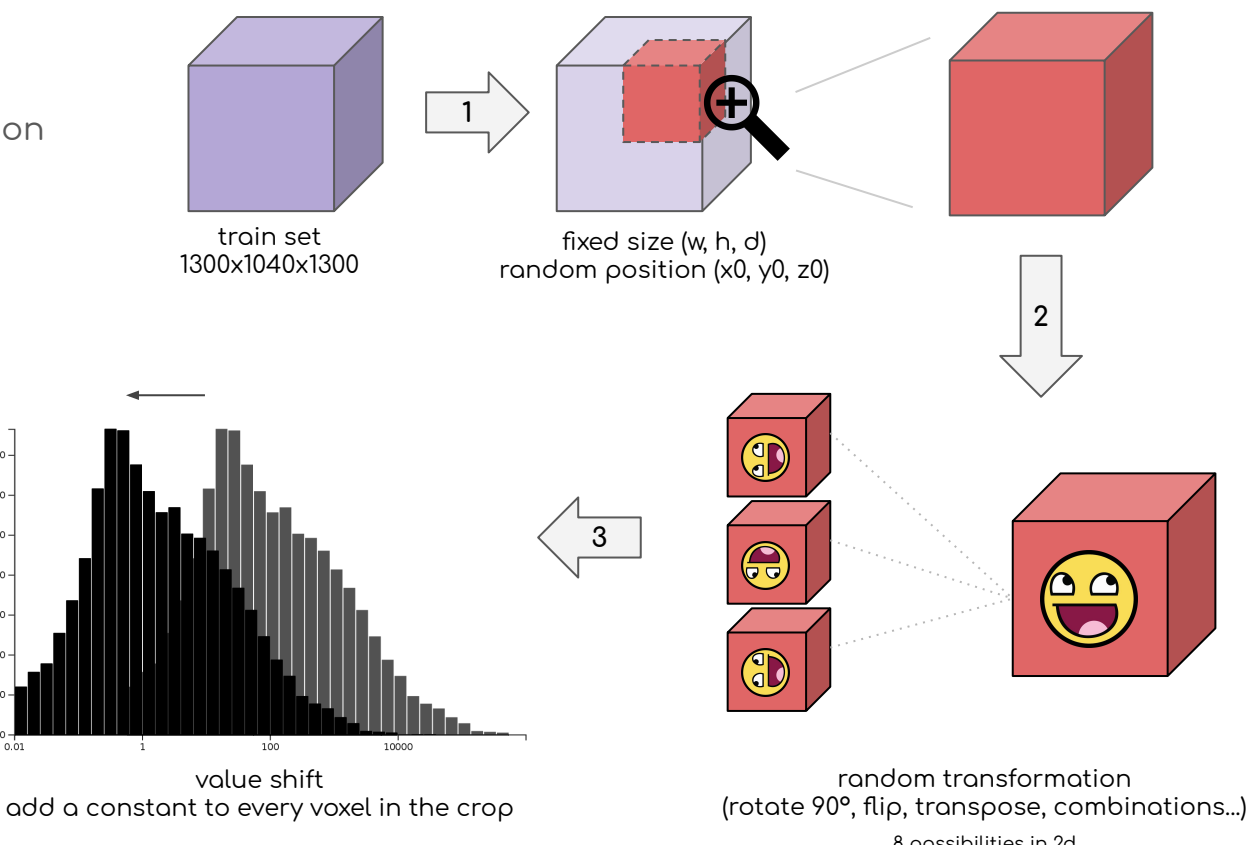

8 possibilities in 2d 50 possibilities in 3d

## modular u-net

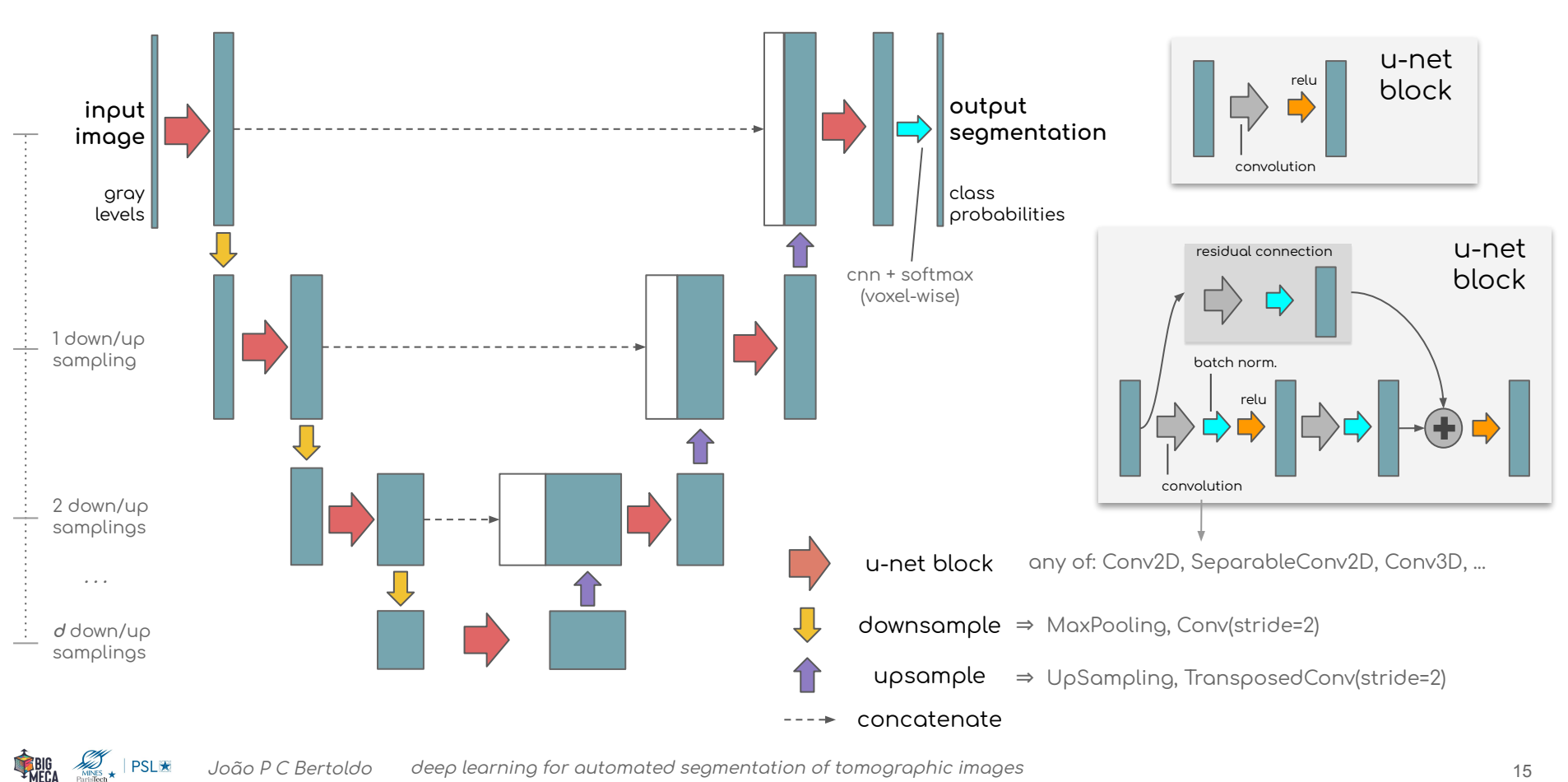

João P C Bertoldo deep learning for automated segmentation of tomographic images

# model variations

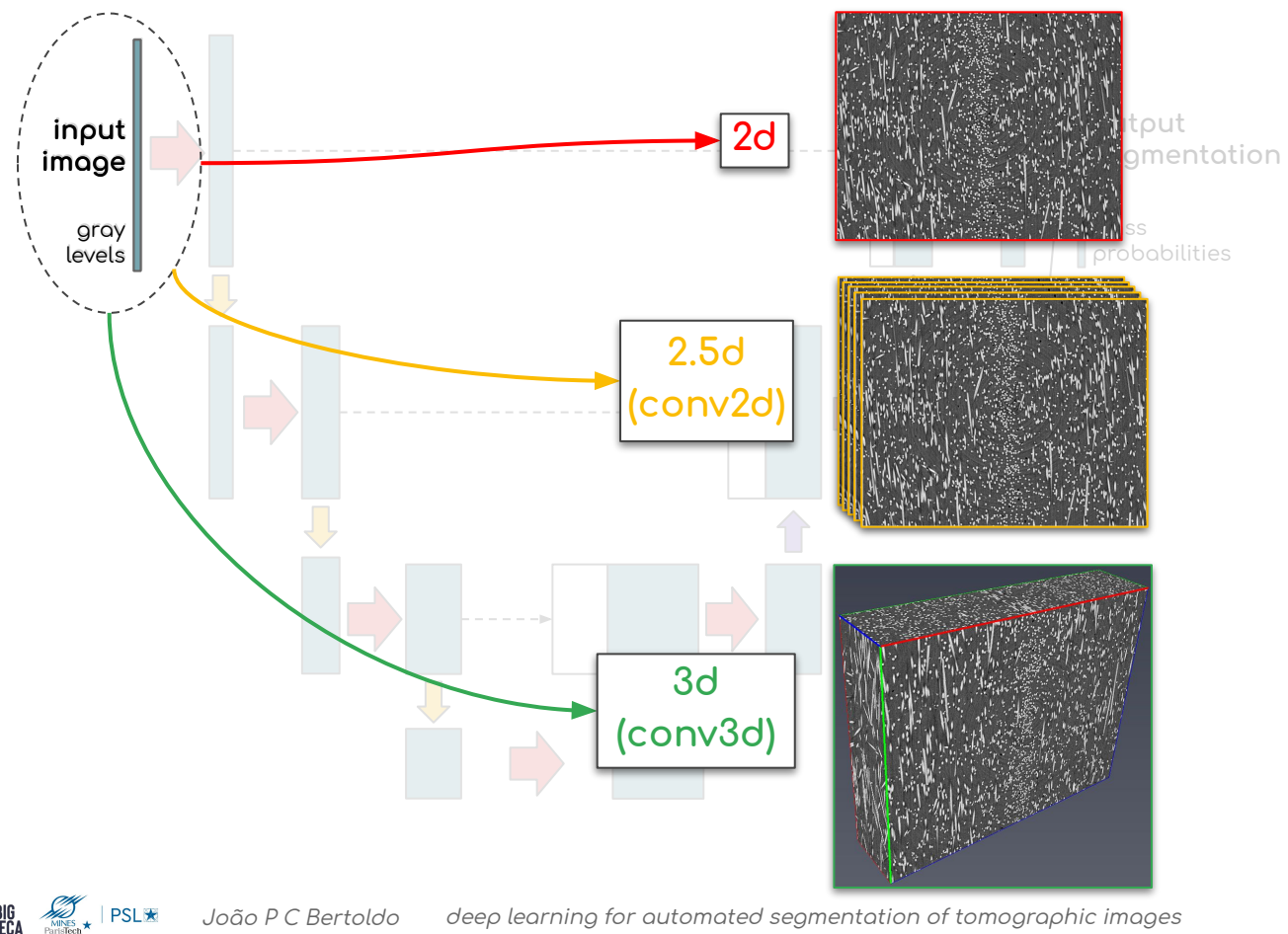

deep learning for automated segmentation of tomographic images João P C Bertoldo

# optimization

**PSL\*** 

computational resources:

- 1 machine:  $2 \times$  Quadro P4000  $(2 \times 8$ Gb) "thanks Centre des Matériaux!
- 3 machines: 1 x Quadro P2000 (5Gb)

 $J = \frac{|A \cap B|}{|A \cup B|}$ ref: all voxels<br>classified as matrix<br>⇒ L = 32% optimizer: adam (Keras's implementation) loss function: (adapted) jaccard index

learning rate: a triangular-like shaped schedule

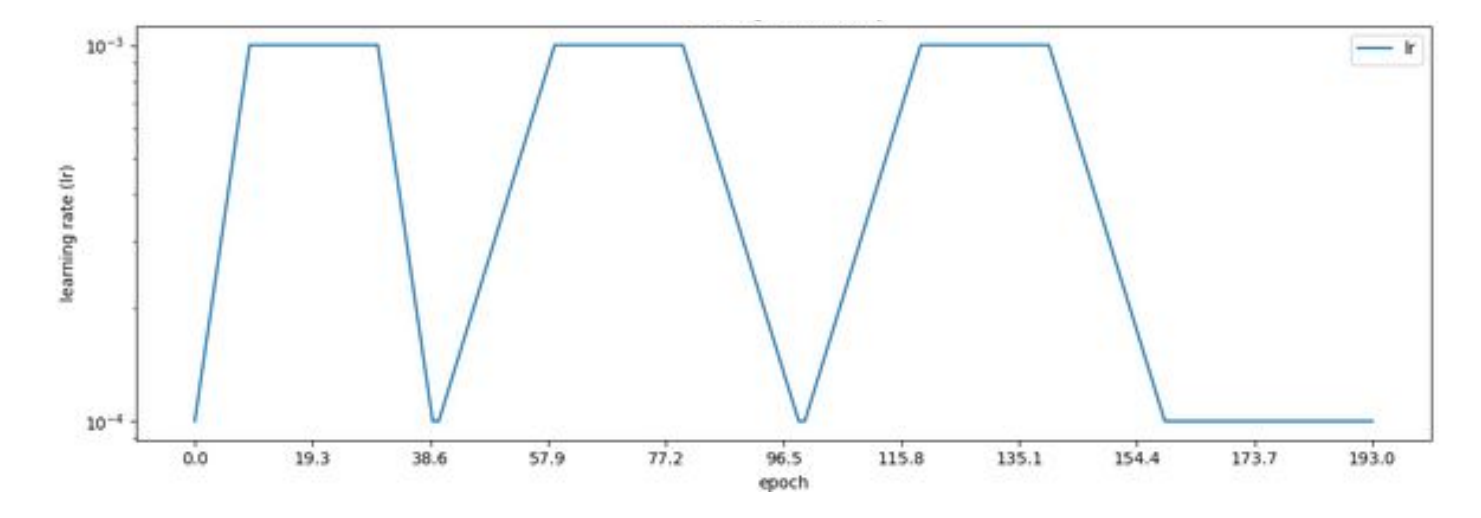

# optimization

**PSL★** 

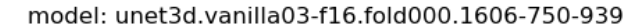

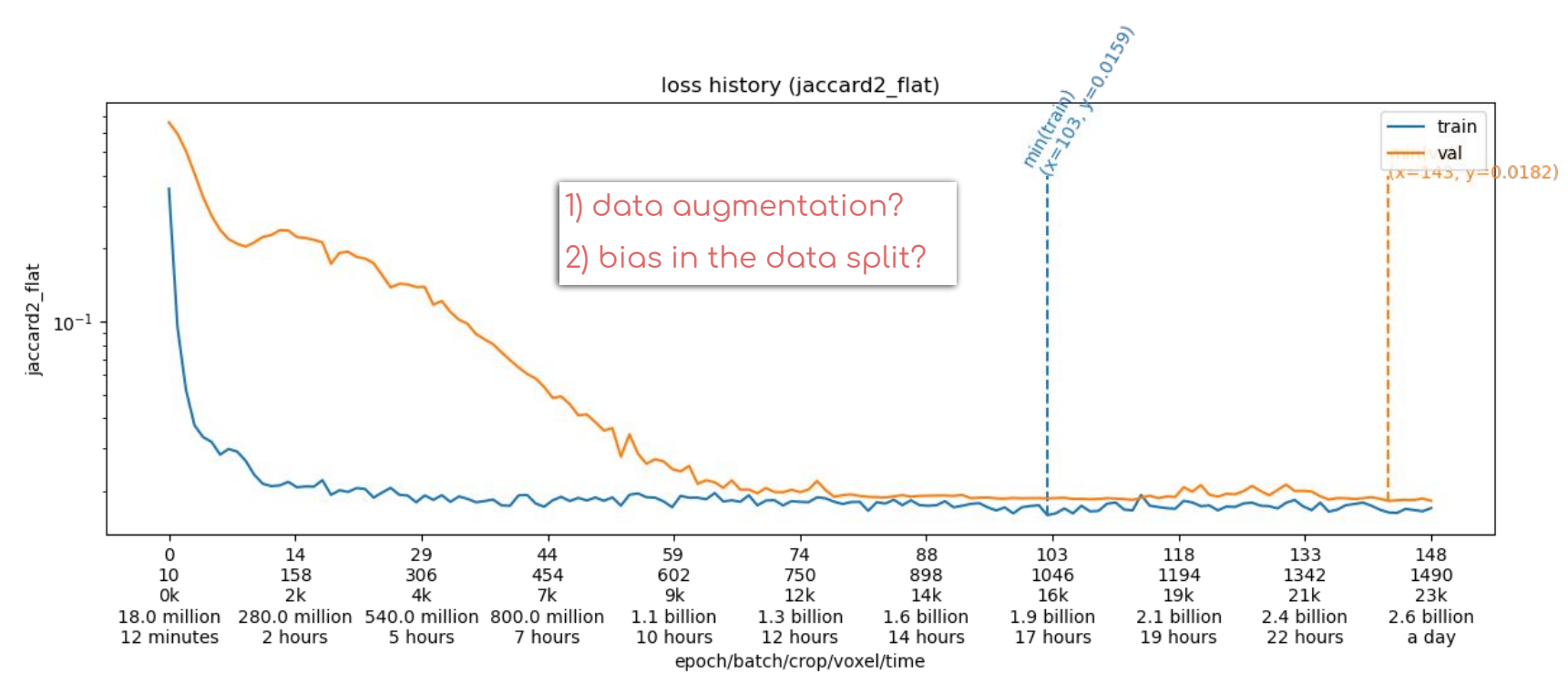

training time:  $8 \sim 24h$ 

**PSL**<del>★</del>

blue: glass fibers yellow: porosities link to the video

test set (300 slices, 400M voxels) processing time: 2~7 min

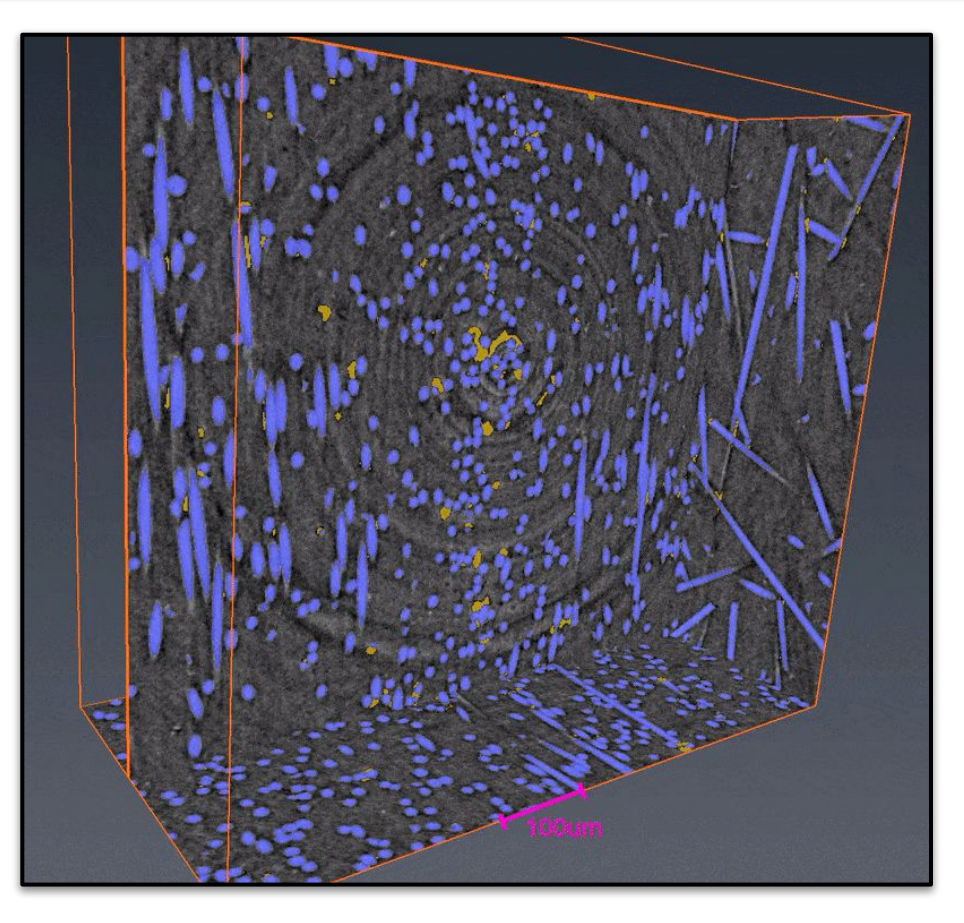

**THECA** 

blue: glass fibers yellow: porosities

test set (300 slices, 400M voxels) processing time: 2~7 min

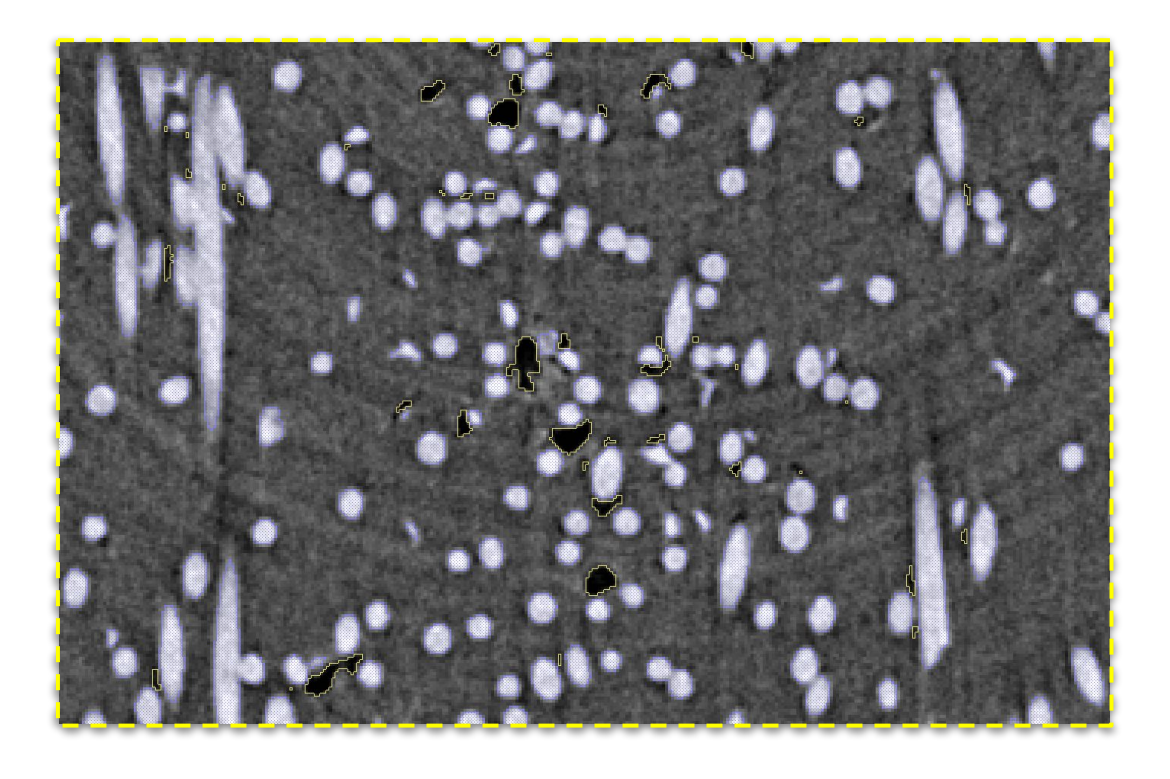

**PSL**★

classwise jaccard index on the test set (400M voxels)

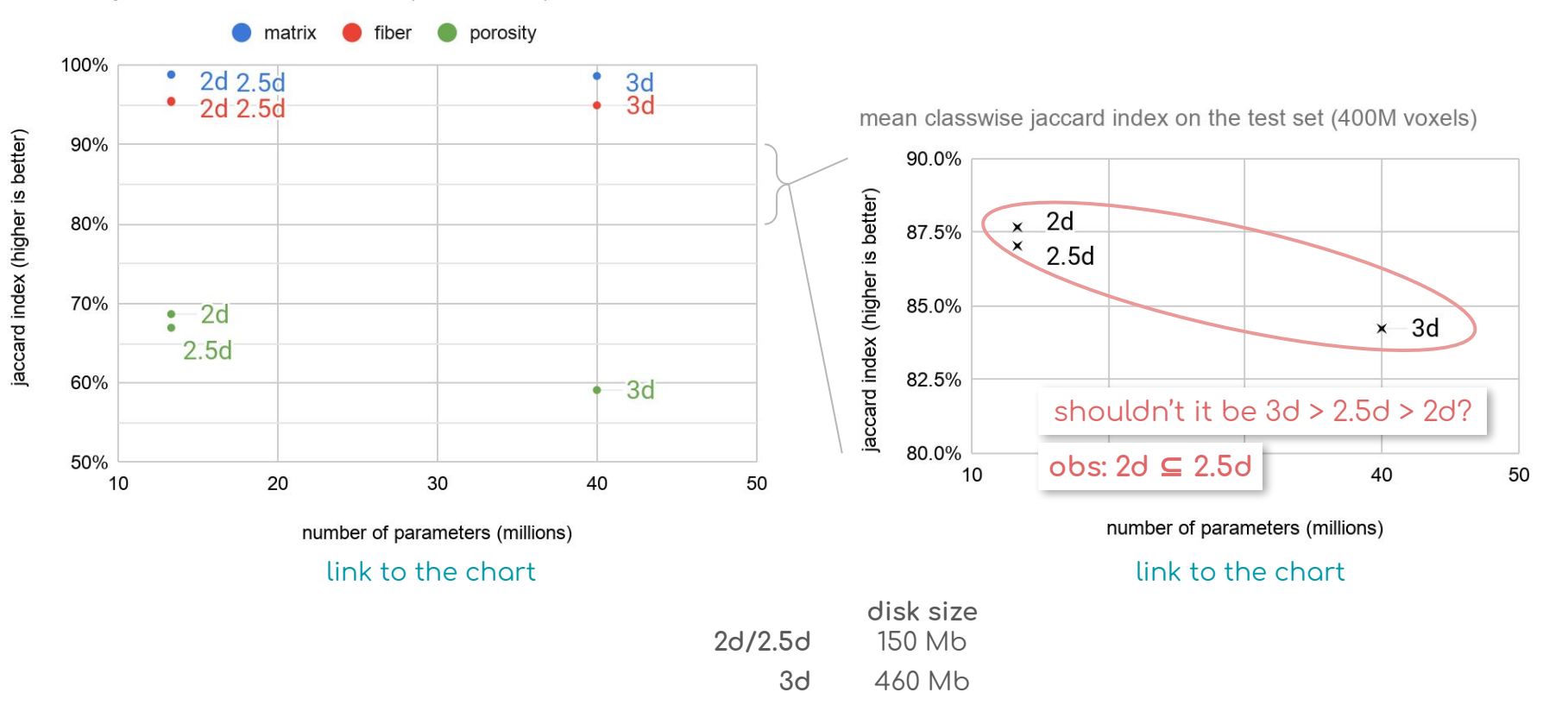

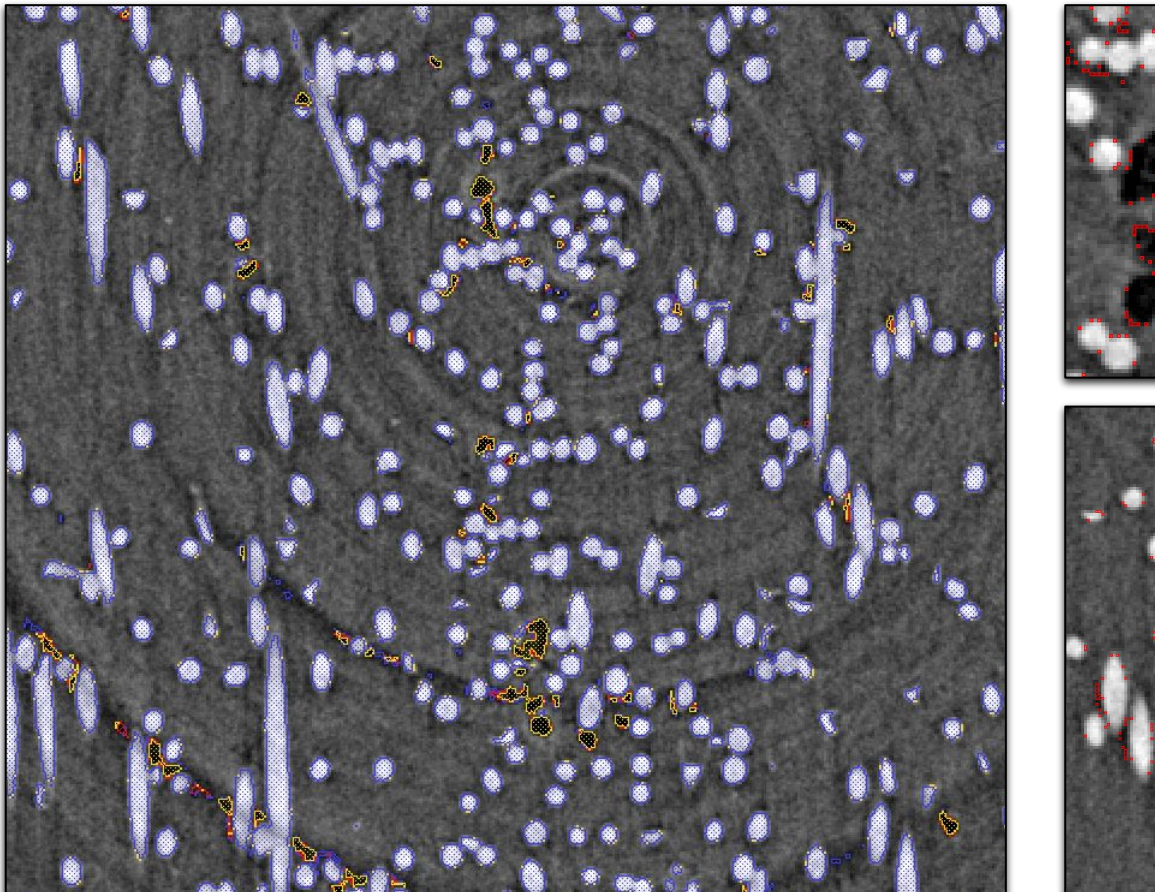

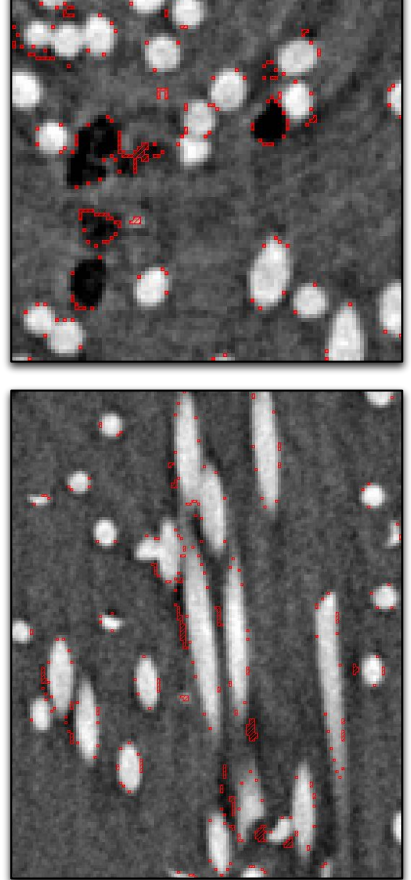

blue: glass fibers yellow: porosities red: errors

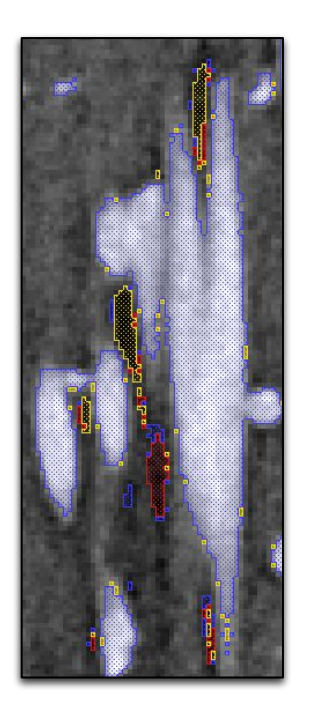

# other volumes

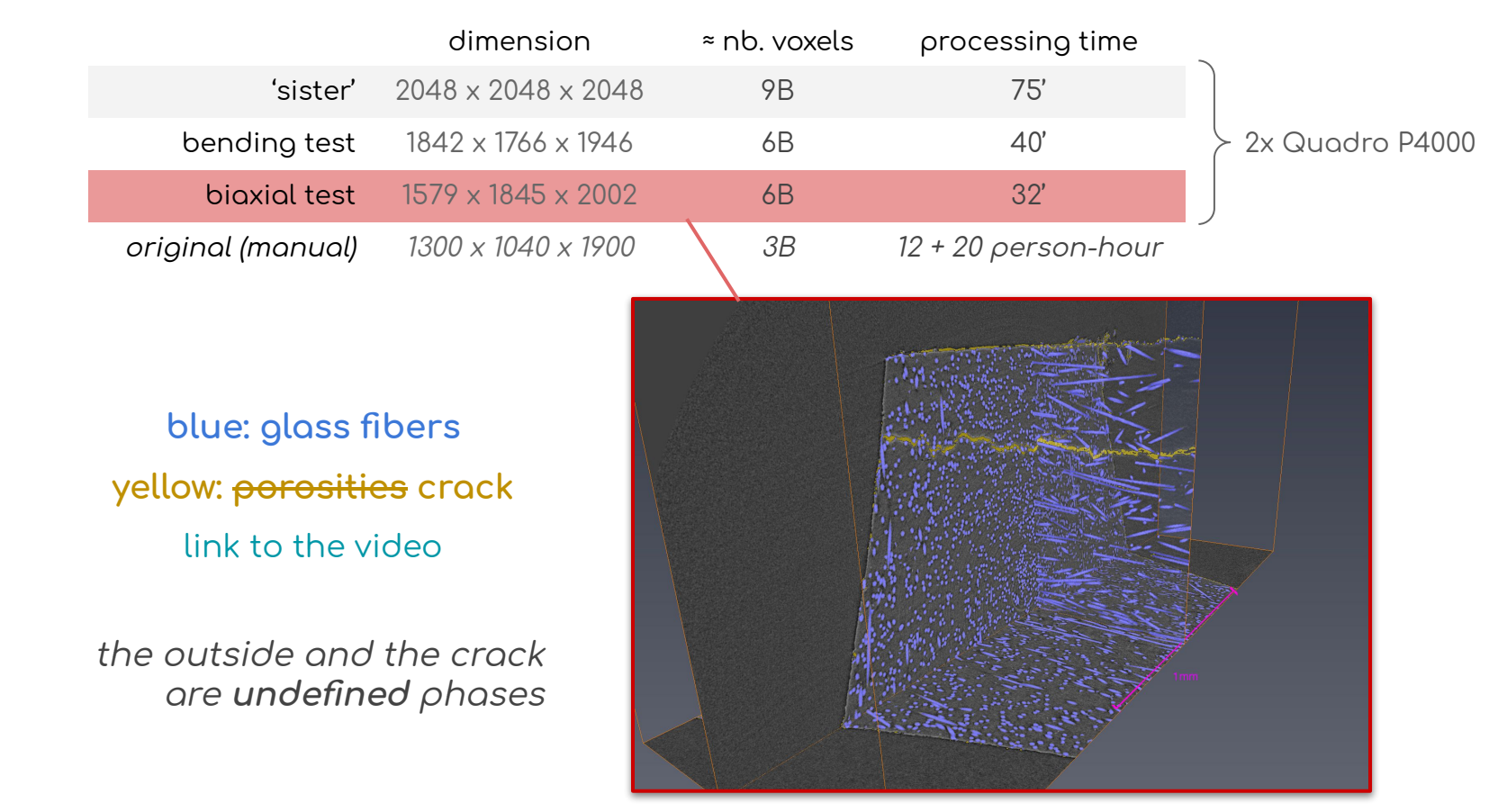

# learning curve

**PSL\*** 

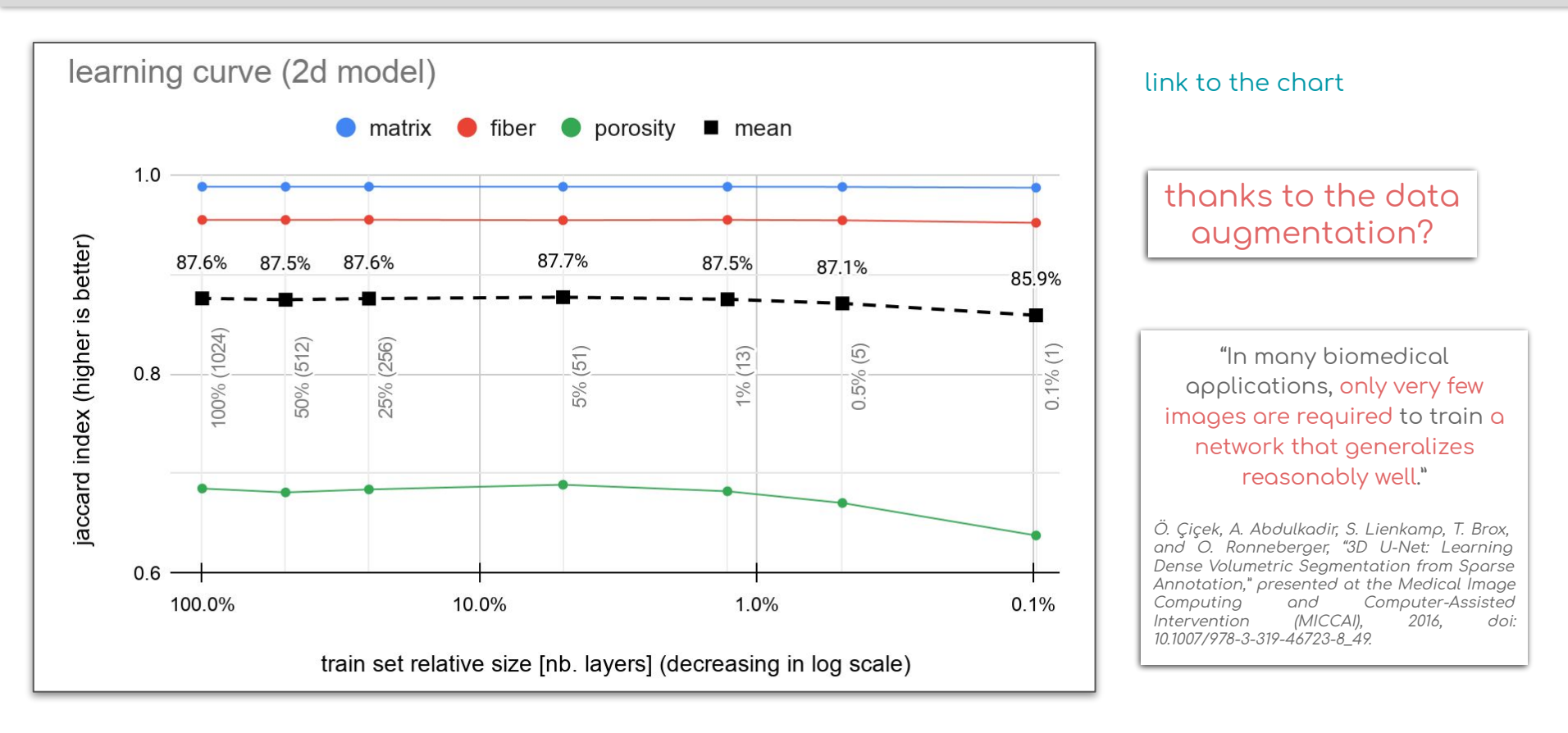

### takeaways

 $\Rightarrow$  satisfactory results humon-like or under-resolution errors

 $\Rightarrow$  training  $8h \sim 24h$  $1 - 10$  annotated layers (~1000 x 1000 pixels)

 $\Rightarrow$  processing ~30 layers / minute (2048 x 2048 images)

 $\Rightarrow$  model selection tokeout  $2d > 2.5d > 3d$ 

### next

 $\Rightarrow$  application segment harder cases like fractures

 $\Rightarrow$  leverage the 2d model to build the 2.5d construct a 2.5d model using the weights of a pre-trained 2d model

⇒ funny val loss curve investigate why the validation is "late"

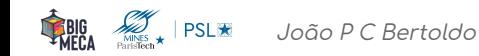

# thank you for your attention!

Copil BIGMÉCA January 2021, Monday 2021-01-13

João P C Bertoldo

supervisors David Ryckelynck Henry Proudhon Etienne Decencière

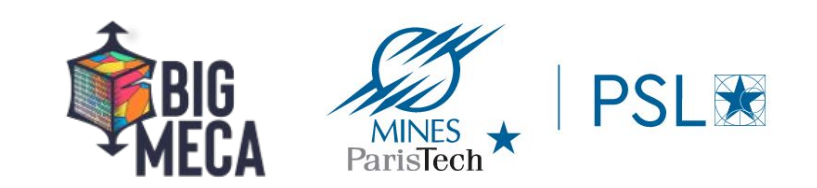

# extras

jaccard2

### jaccard index

 $\frac{1}{\sqrt{2}}$  | PSL  $\star$ 

$$
J = \frac{|A \cap B|}{|A \cup B|} = \frac{|A \cap B|}{|A| + |B| - |A \cap B|}
$$

$$
J \in [0, 1]
$$

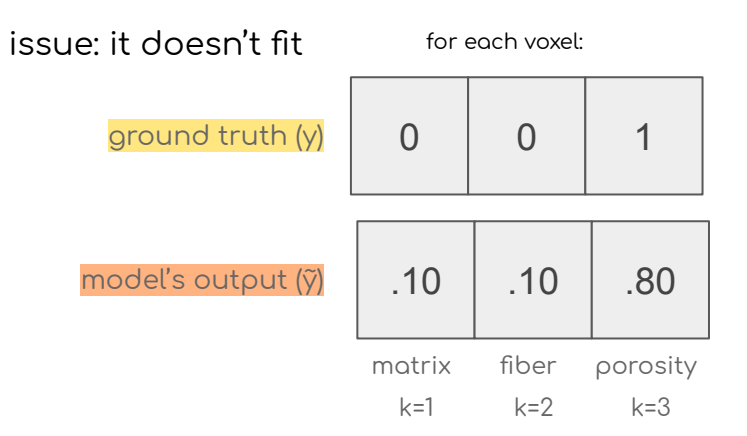

### solution: generalization of J for K classes

$$
I = \sum_{k=1}^{K} y_k \, \tilde{y}_k \quad J_2 = \frac{I}{\sum_{k=1}^{K} y_k^2 + \sum_{k=1}^{K} \tilde{y}_k^2 - I}
$$

$$
loss = 1 - J_2
$$

### reference values

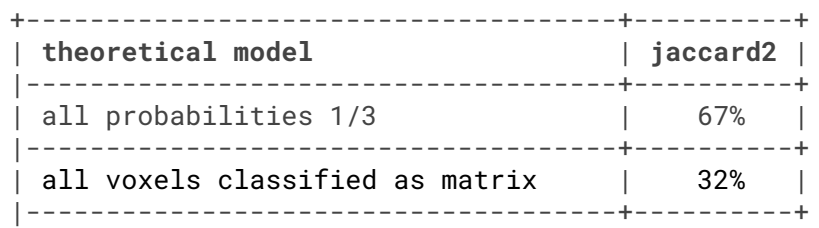

Shouldn't it be a loss?

# 2.5d variation: shared encoder-decoder

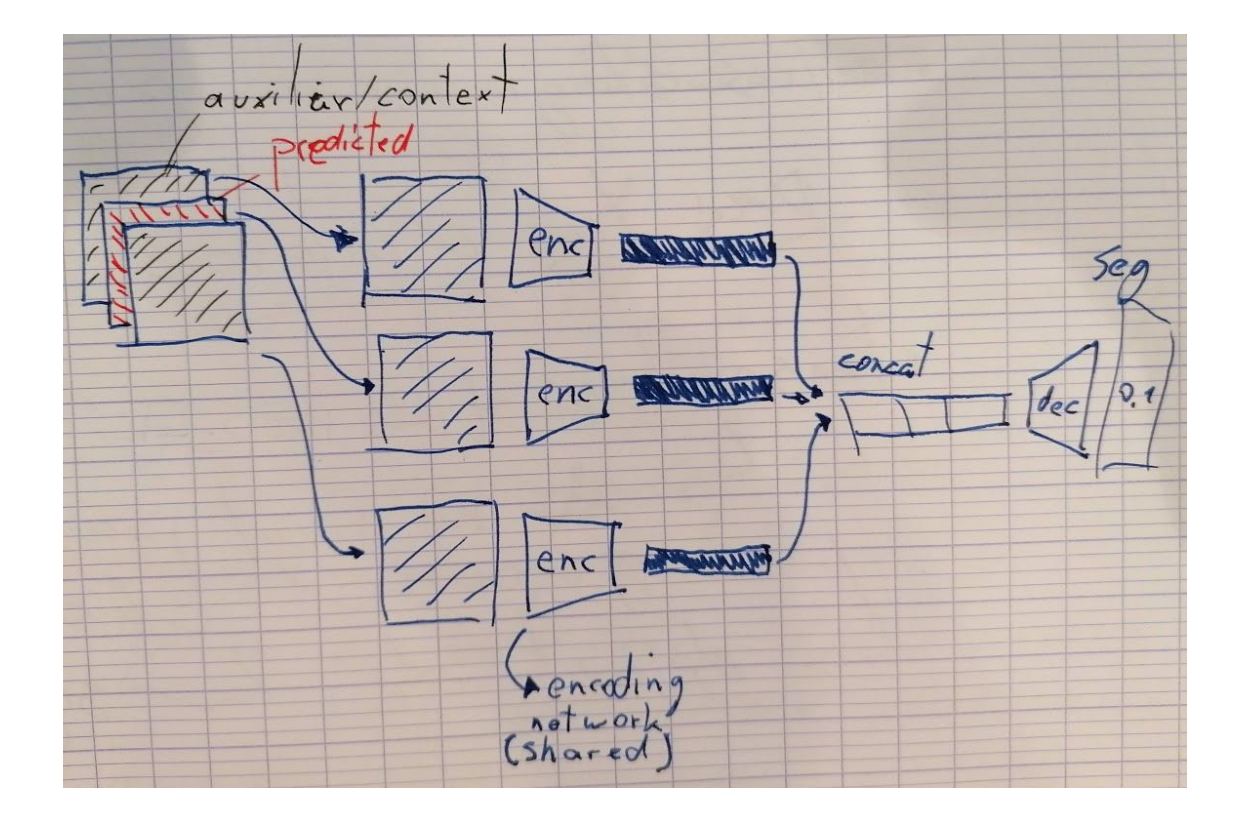

**THECA** 

# model evolution (model 2d)

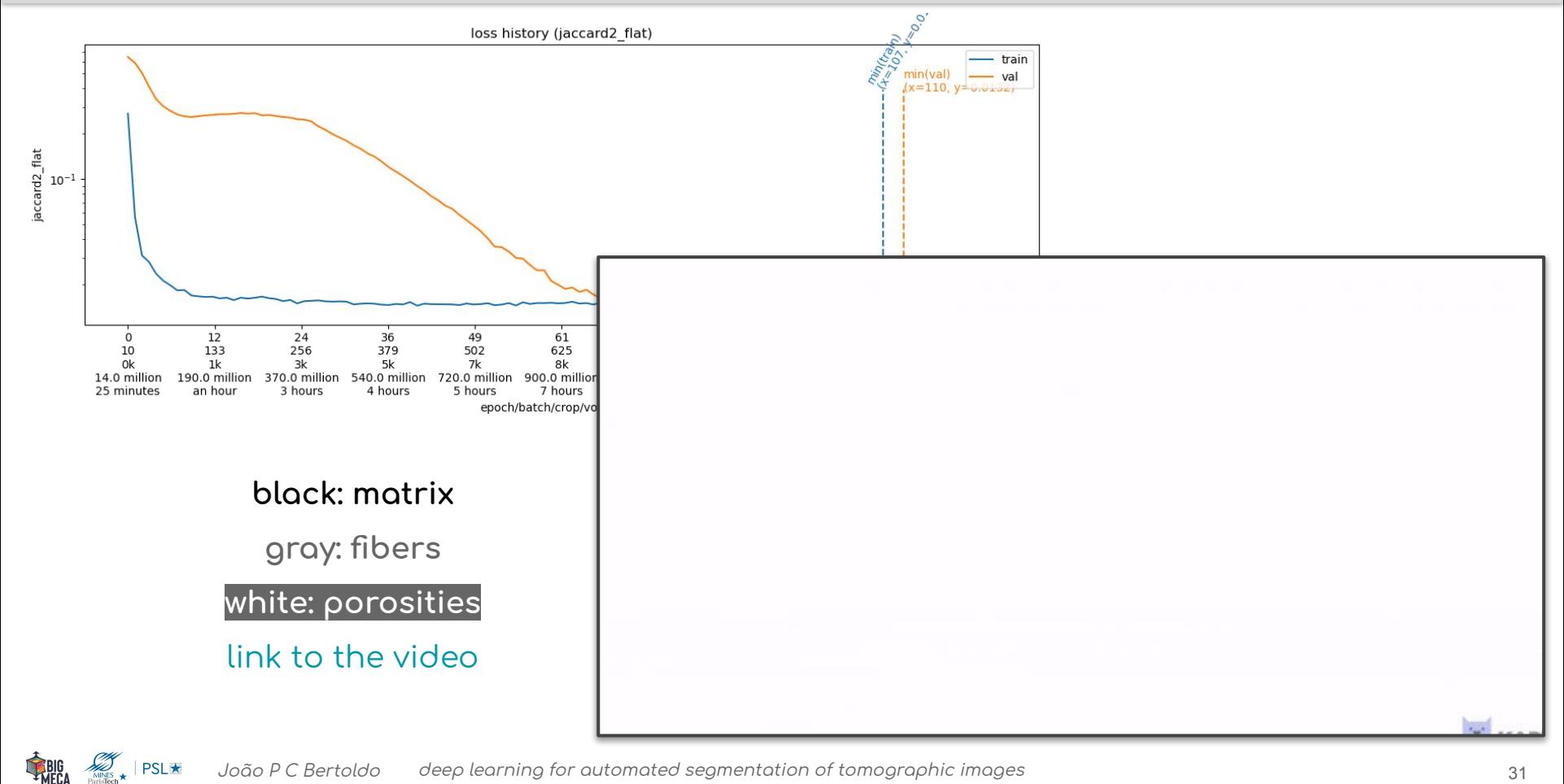

## crack volume

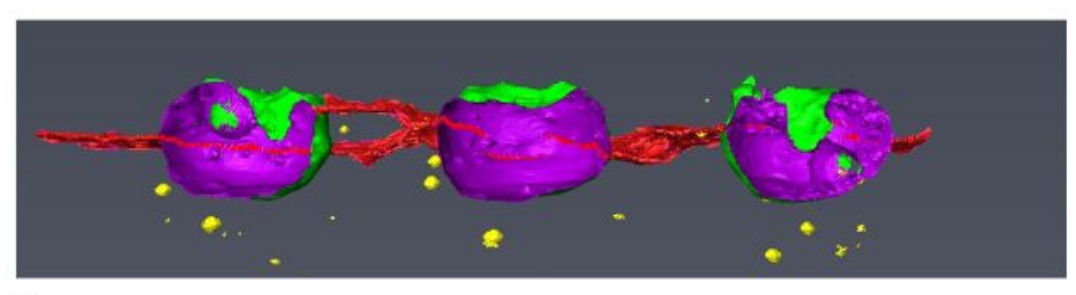

 $(a)$ 

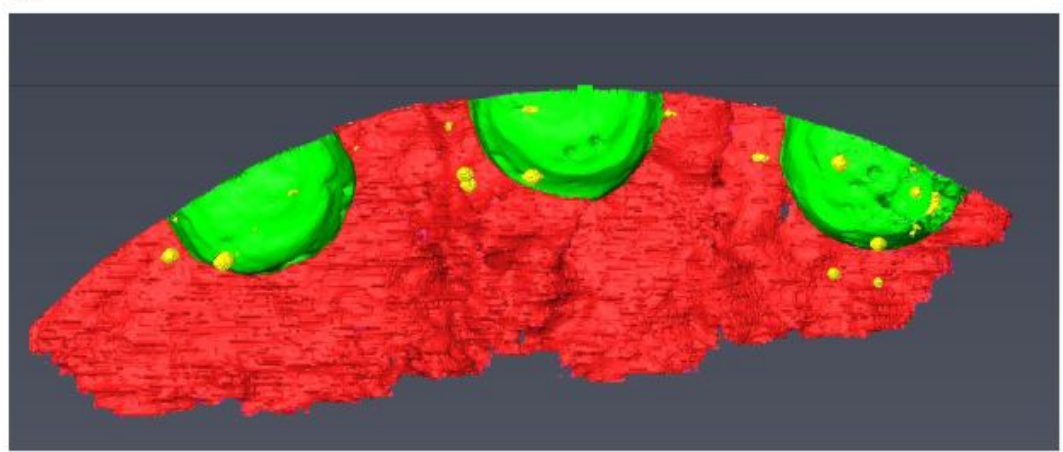

J. Ajuelos, L. Marcin, C. Montebello, V. Maurel, and H. Proudhon, "Caractérisation et modélisation du rôle des défauts microstructuraux sur les propriétés en fatigue de superalliage base nickel élaboré par fabrication additive," p. 71.

 $(b)$ 

**THECA** 

**AND**<br>MAS \* PSL<del>X</del>

## crack volume

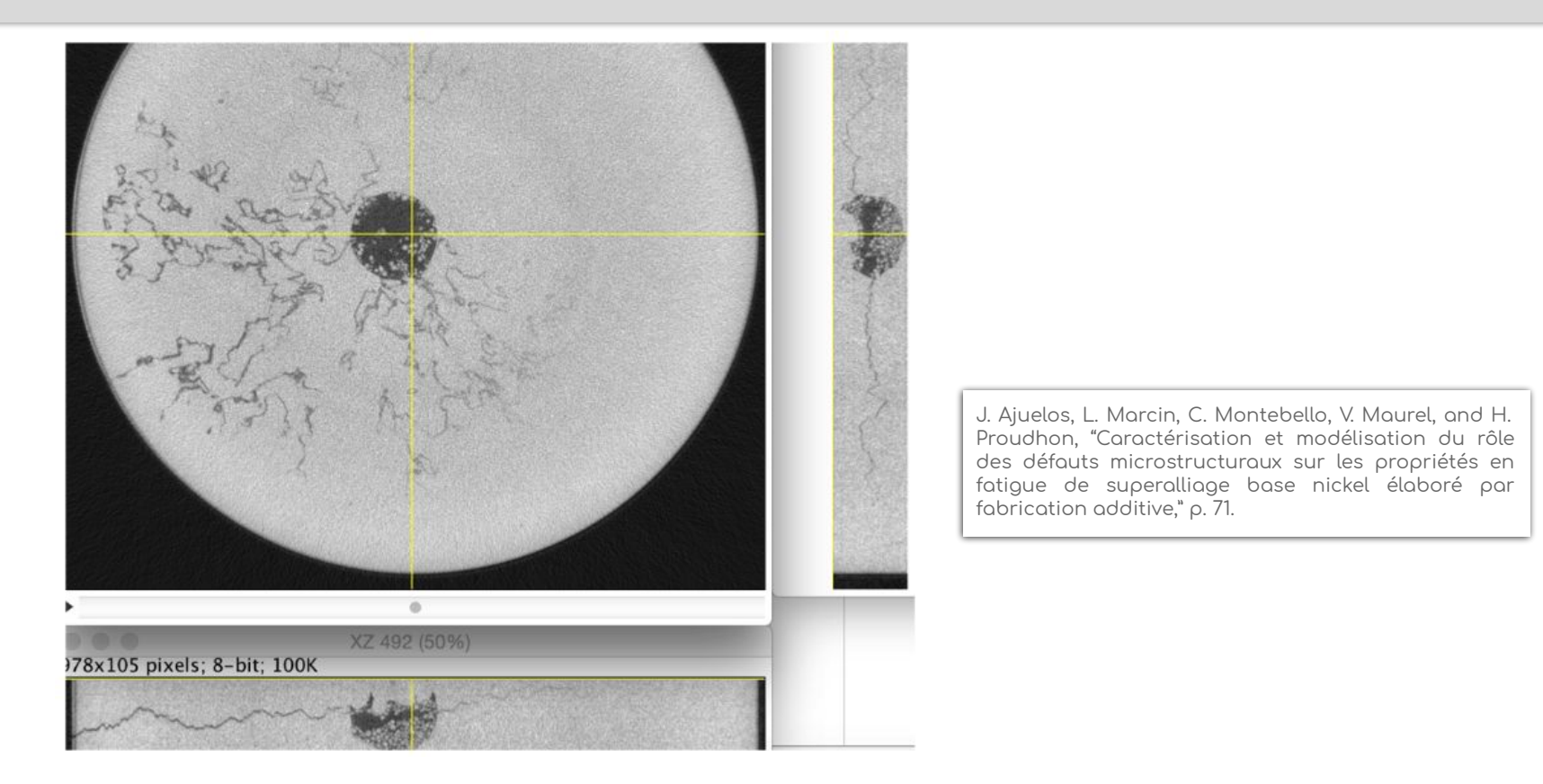

# inside the model

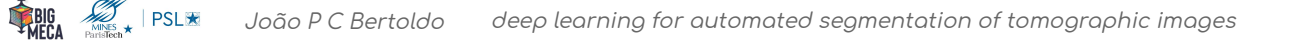

**THECA** 

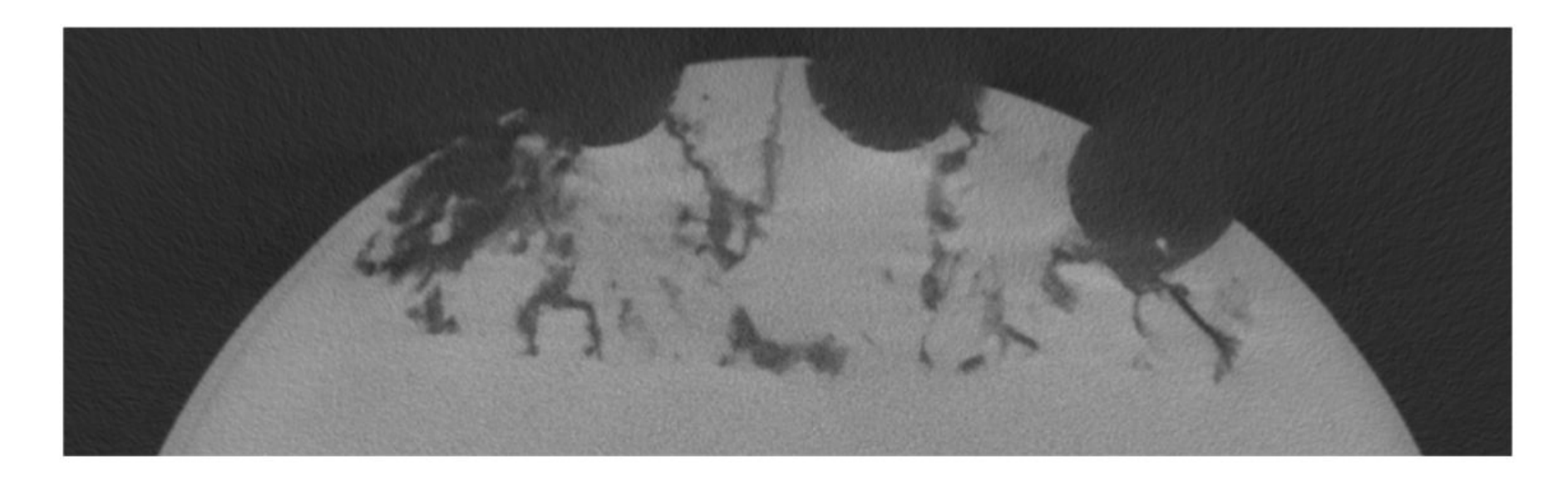

J. Ajuelos, L. Marcin, C. Montebello, V. Maurel, and H. Proudhon, "Caractérisation et modélisation du rôle des défauts microstructuraux sur les propriétés en fatigue de superalliage base nickel élaboré par fabrication additive," p. 71.

# ablation

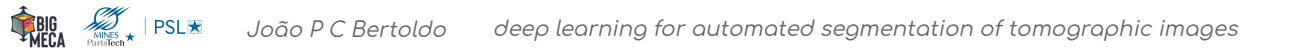

# aux

# model: (a) modular u-net

**AND** PSL

**THECA** 

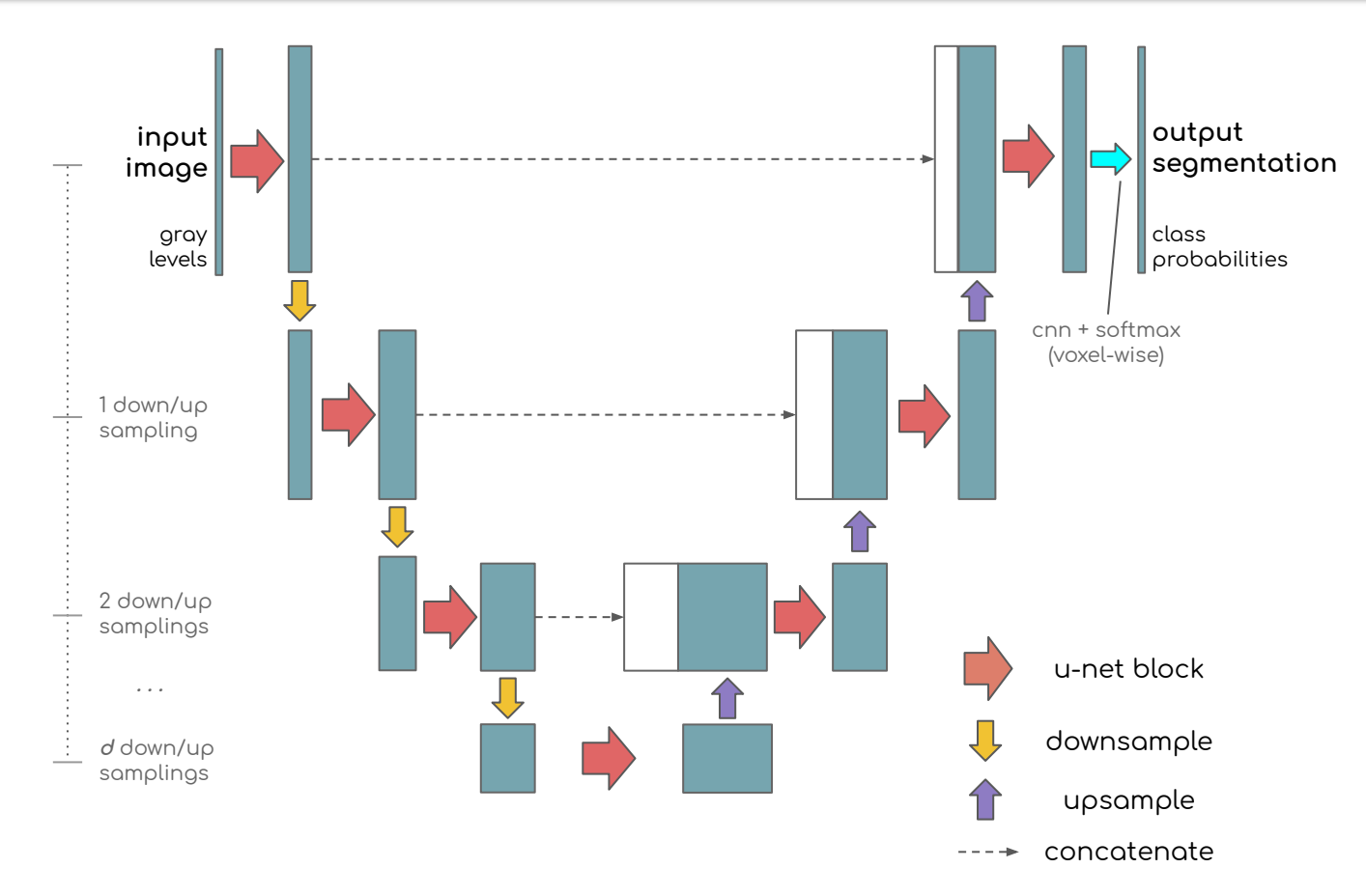

https://www.researchgate.net/publication/258554113\_Utilisation\_de\_la\_Correlation\_d'Images\_Numeriques\_et\_de\_la\_Methode\_de\_l'Ecart\_a\_l'eQuilibre\_pour\_la\_ caracterisation\_mecanique\_de\_tubes\_obtenus\_par\_enroulement\_filamentaire

Crouzeix, Laurent & Périé, Jean-Noël & Torres, Mauricio & Douchin, Bernard & Collombet, Francis & Hernández-Moreno, Hilario. (2009). Utilisation de la Corrélation d'Images Numériques et de la Méthode de l'Ecart à l'éQuilibre pour la caractérisation mécanique de tubes obtenus par enroulement filamentaire.

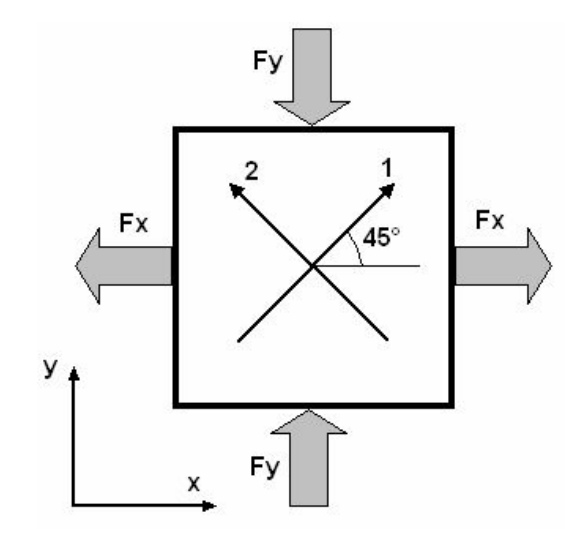

https://www.tec-science.com/material-science/material-testing/bending-flexural-test/

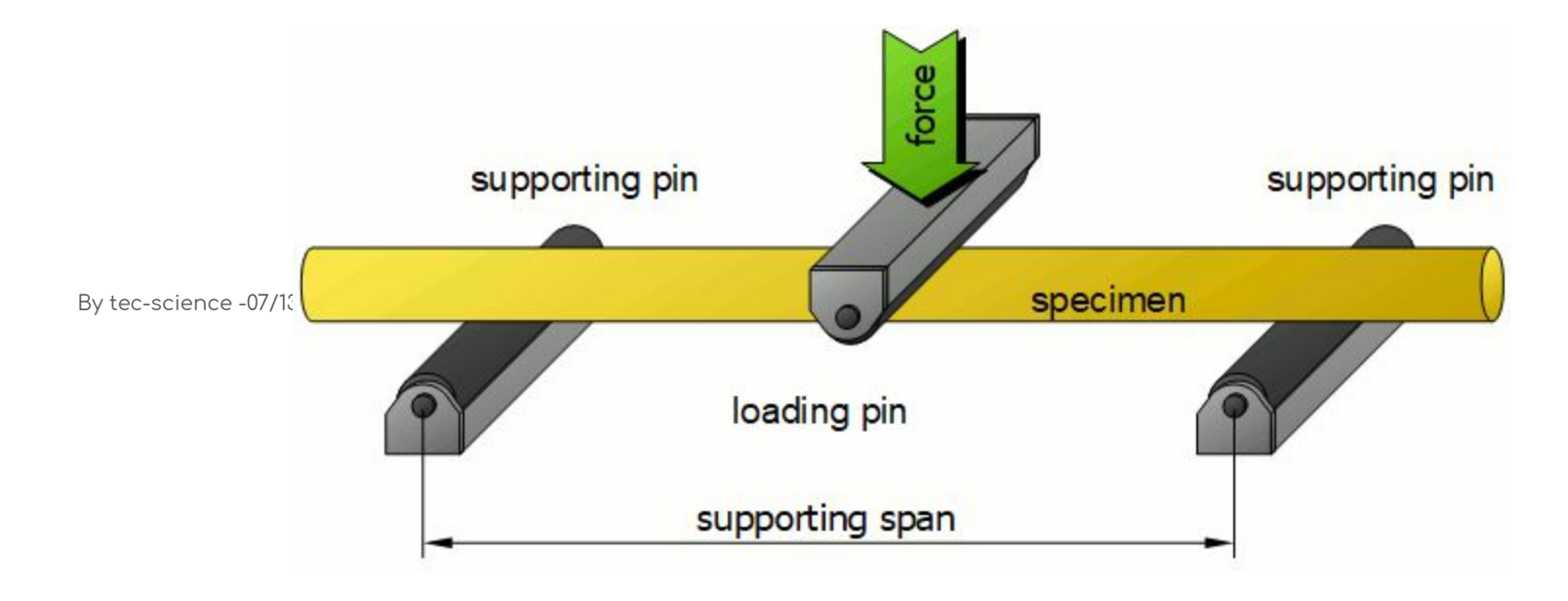

# conv2d

 $\mathbb{Z}_{\frac{\text{MINES}}{\text{Number}}\star}$  | PSL $\star$ 

**THE CA** 

Figures ref: A Comprehensive Introduction to Different Types of Convolutions in Deep Learning, Kunlun Bai Tnx, Kunlun!

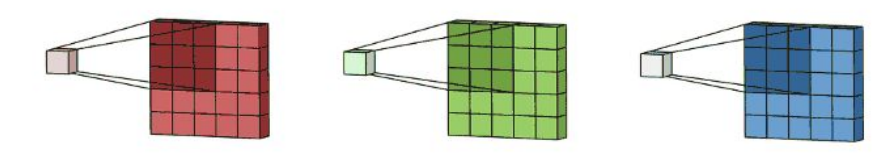

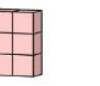

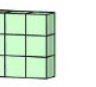

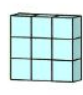

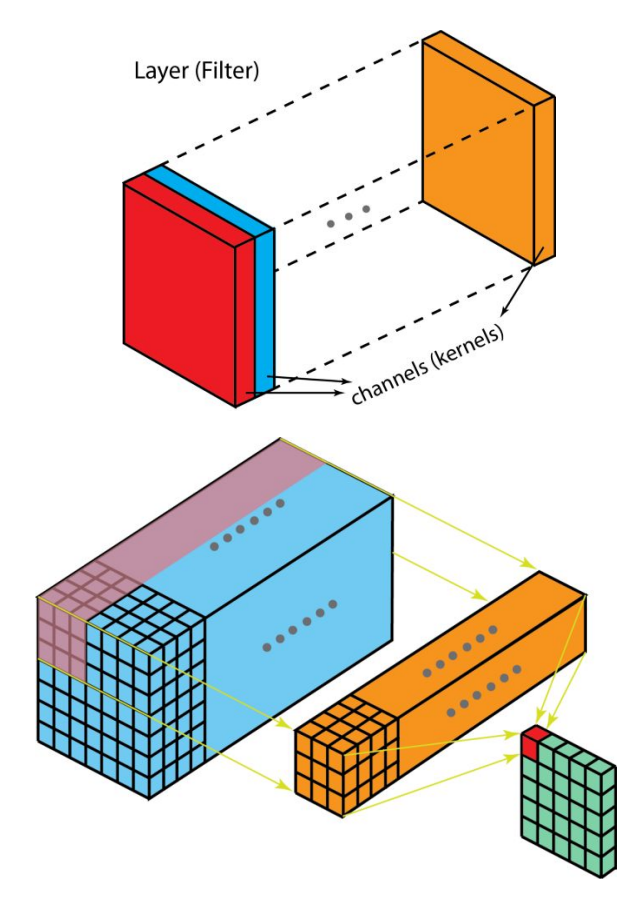

# conv3d

 $\sum_{\text{MINES } \atop \text{Parbofloch}}$  PSL $\star$ 

**THECA** 

Figures ref: A Comprehensive Introduction to Different Types of Convolutions in Deep Learning, Kunlun Bai Tnx, Kunlun!

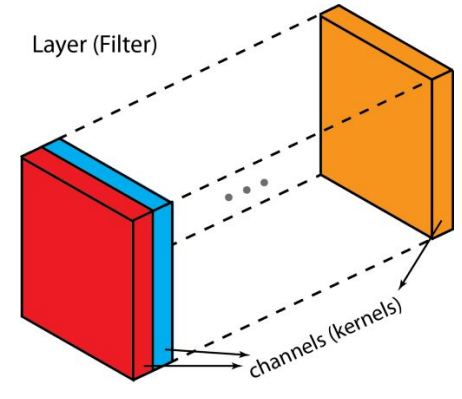

the 4th dimension now!

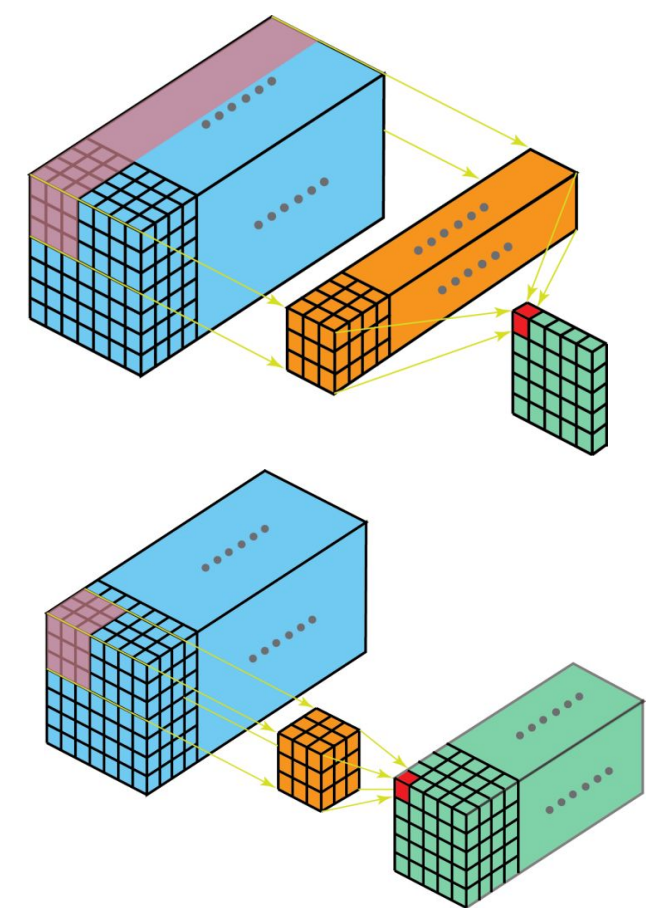

deep learning for automated segmentation of tomographic images João P C Bertoldo

# separable conv2d

**PSL**★

Figures ref: A Comprehensive Introduction to Different Types of Convolutions in Deep Learning, Kunlun Bai Tnx, Kunlun!

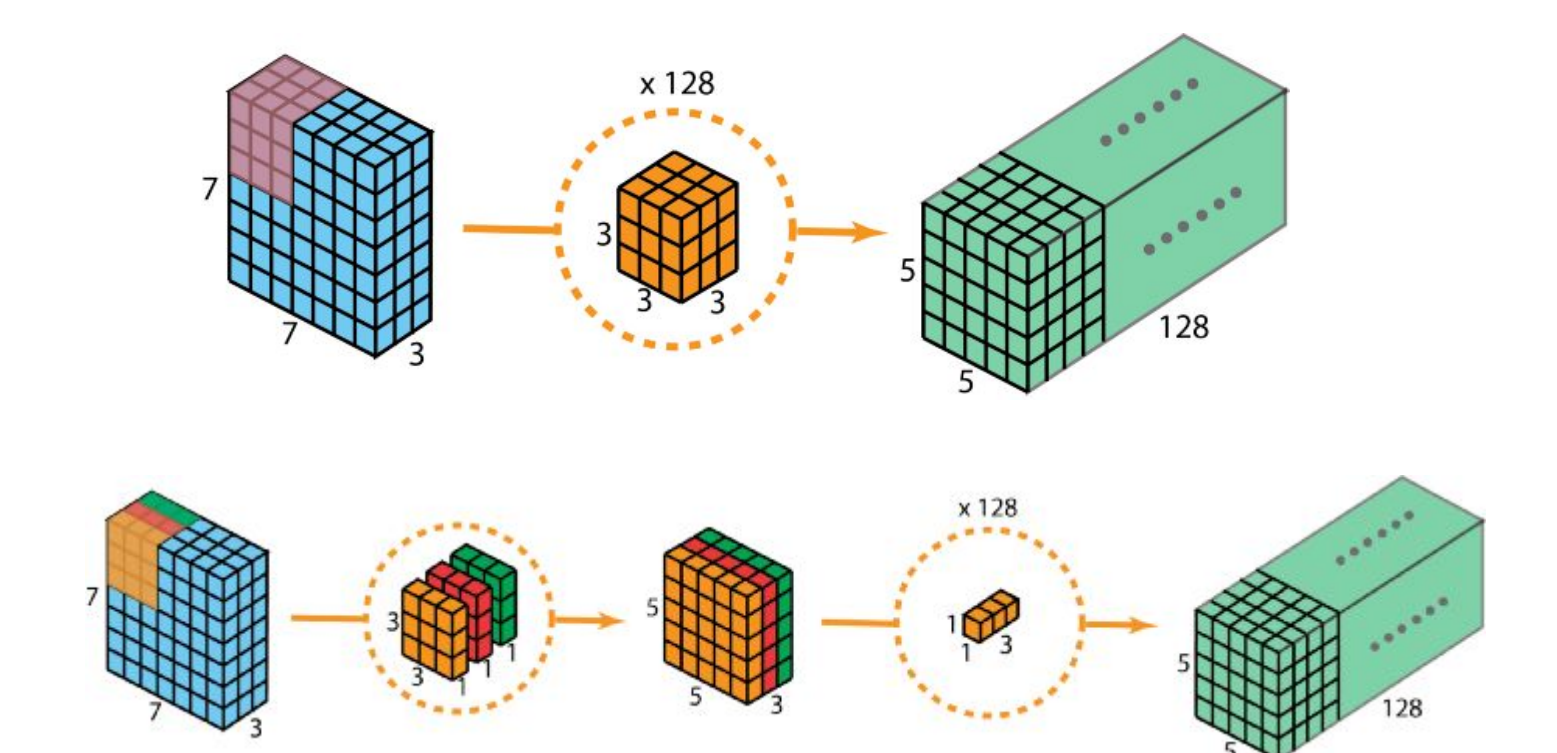

# 1x1 convolution

Figures ref: A Comprehensive Introduction to Different Types of Convolutions in Deep Learning, Kunlun Bai Tnx, Kunlun!

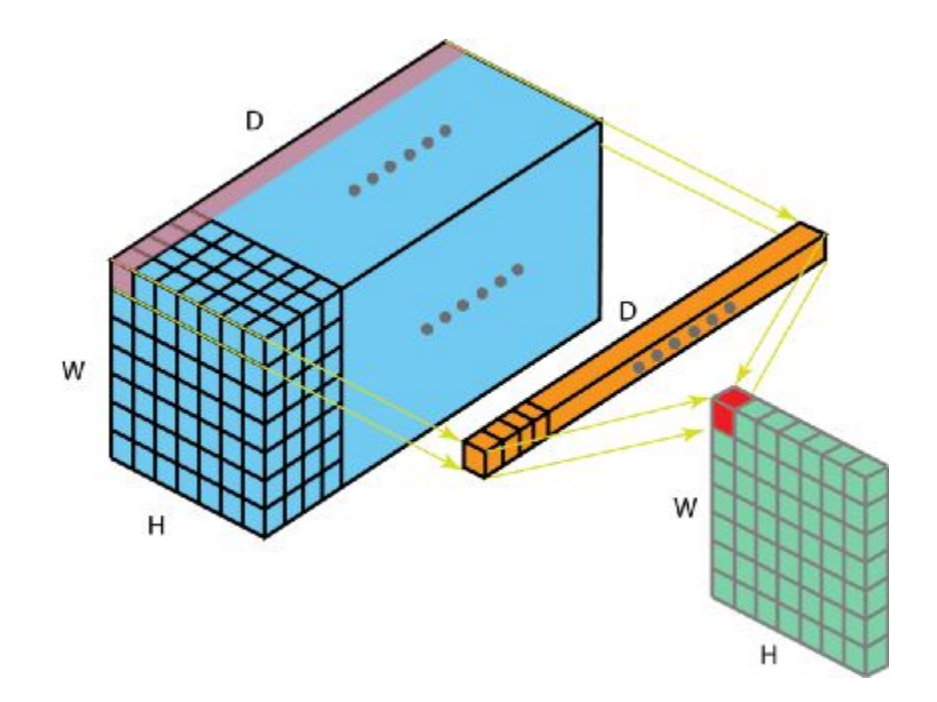

# transposed conv2d

Figures ref: A Comprehensive Introduction to Different Types of Convolutions in Deep Learning, Kunlun Bai Tnx, Kunlun!

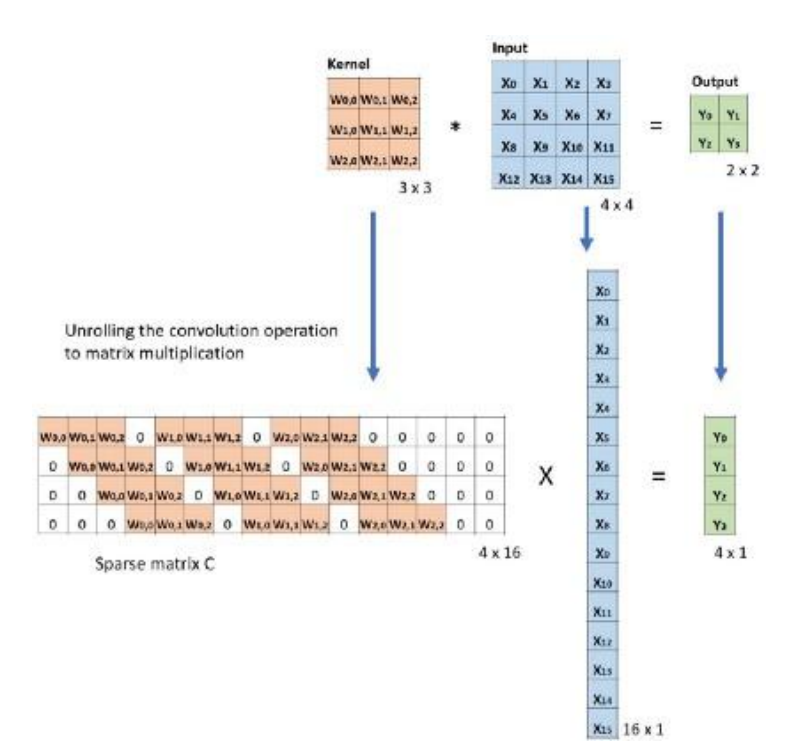

**PSL**\*

#### conv 2d

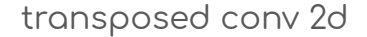

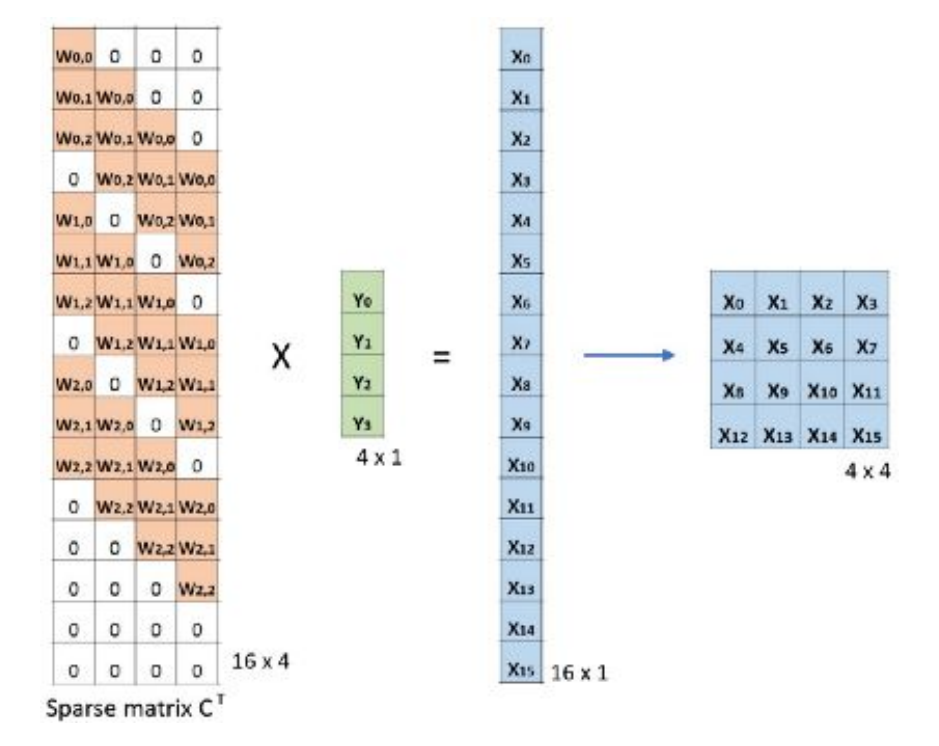

João P C Bertoldo deep learning for automated segmentation of tomographic images

## material

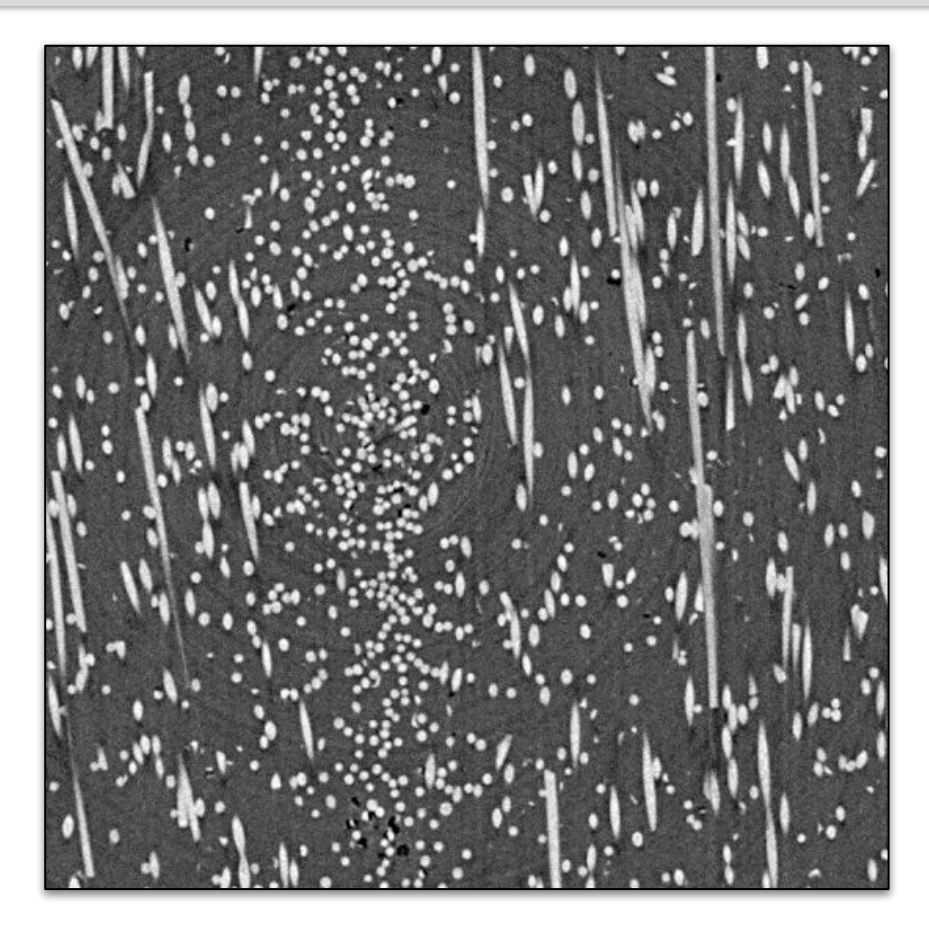

PA66GF30 PolyAmide 66 reinforced with glass fibers  $(200m)$ 

#### link to the video

#### A few things to notice:

- $\bullet$  ring artifacts
- fibers in different directions
- · blurred fiber-matrix interfaces
- porosities close to fibers

# data annotation

### generating the ground truth

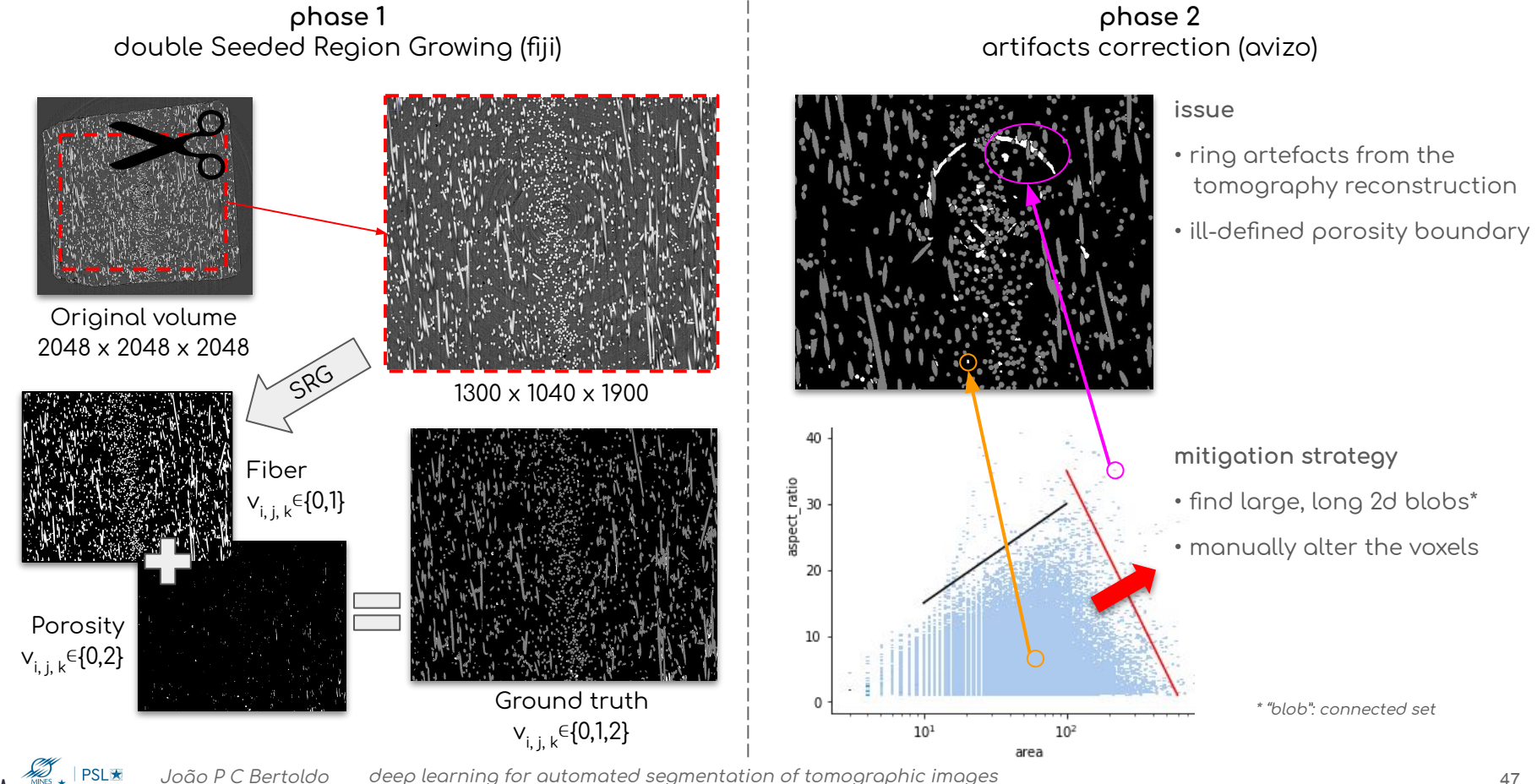

# optimization

computational resources:

- $\bullet$  1 machine: 2 x Quadro P4000 (2 x 8Gb)
- 3 machines: 1 x Quadro P2000 (5Gb)

optimizer: adam (Keras's implementation)

epoch size: 10 batches

**PSL\*** 

learning rate: a triangular-like shaped schedule

 $10^{-3}$ earning rate (Ir)  $10^{-4}$  $19.3$  $77.2$ 115.8 154.4 173.7 38.6 57.9 135.1 193.0  $0.0$  $96.5$ epoch

batch size:  $2 \sim 16$  samples

loss function: (adapted) jaccard index

thonks Centre des Motérioux

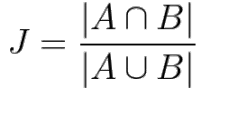

ref: all voxels classified as matrix  $\Rightarrow$  L = 32%

# abstract

X-ray Computed Tomography (XCT) generates non-invasive 3D images, which give material scientists a means of quantitatively analyzing a material's internal structure. However, processing tomography images often demands expertise and is a tedious, time-consuming task, creating a bottleneck to scale the analysis of large volumes of data - 3D images can weight several Gigabytes. Classic mathematical morphology-based techniques can help to generate phase segmentation but depend on some level of human intervention. This presentation will show a Deep Learning approach developed at the Centre des Matériaux MINES ParisTech and its viability as an alternative for tomographic image segmentation. We compare 2D and 3D versions of a U-net-based model, respectively, using 2D and 3D convolutions, finding that, unlike expected, the 2D model is more suitable. We also evaluate the trade-off between performance and model size of several architectural variations. Qualitative results show that our models can process, in only 30 minutes, a 6-billion-voxel tomography with human-like quality. Finally, we show that this architecture can achieve such results only using five tomography layers.